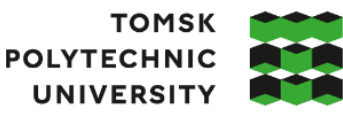

**ТОМСКИЙ** ПОЛИТЕХНИЧЕСКИЙ **УНИВЕРСИТЕТ** 

Министерство науки и высшего образования Российской Федерации федеральное государственное автономное редеральное государственное автономное<br>образовательное учреждение высшего образования<br>«Национальный исследовательский Томский политехнический университет» (ТПУ)

Школа: Инженерная школа ядерных технологий Направление подготовки (ООП/ОПОП): 01.03.02 «Прикладная математика и информатика» Отделение школы (НОЦ): Отделение экспериментальной физики

# **ВЫПУСКНАЯ КВАЛИФИКАЦИОННАЯ РАБОТА БАКАЛАВРА**

**Тема работы**

**Прогнозирование дневных котировок акций ПАО Сбербанк с помощью нейронных сетей**

УДК 004.896.032.26:005.521:336.761.5

Обучающийся

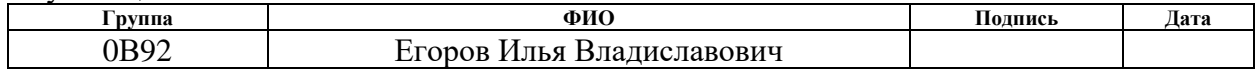

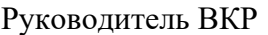

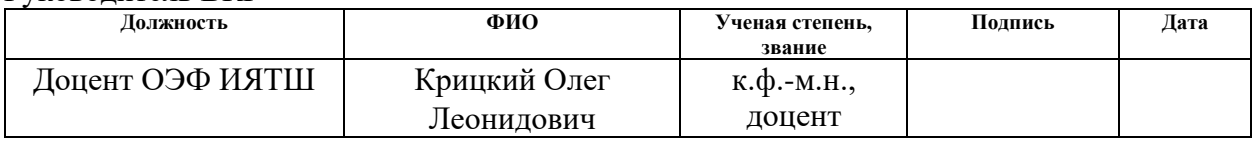

# **КОНСУЛЬТАНТЫ ПО РАЗДЕЛАМ:**

По разделу «Финансовый менеджмент, ресурсоэффективность и ресурсосбережение»

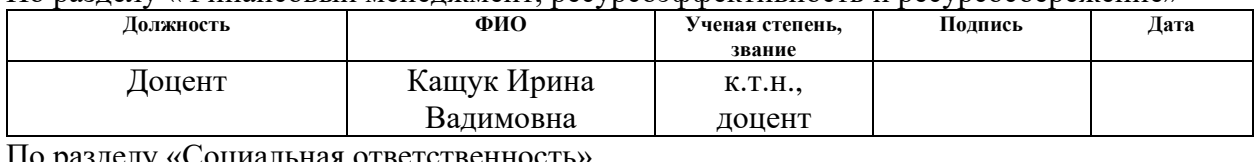

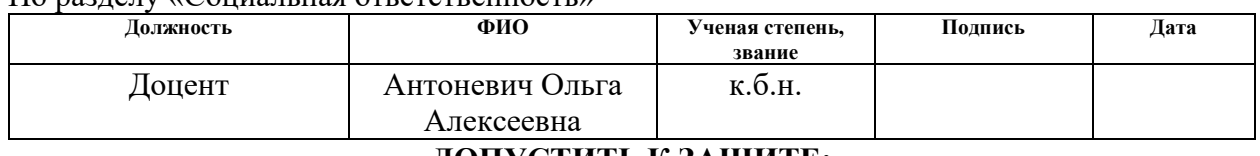

## **ДОПУСТИТЬ К ЗАЩИТЕ:**

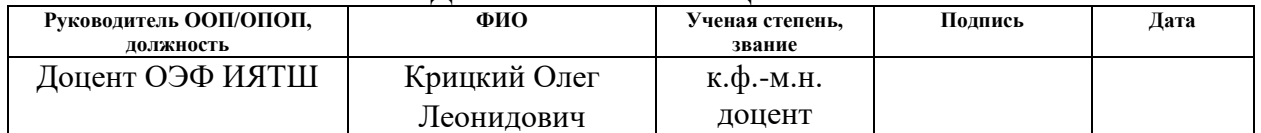

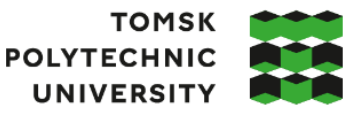

**ТОМСКИЙ** ПОЛИТЕХНИЧЕСКИЙ **УНИВЕРСИТЕТ** 

Министерство науки и высшего образования Российской Федерации федеральное государственное автономное - чедеральное государственное автономное<br>образовательное учреждение высшего образования<br>«Национальный исследовательский Томский политехнический университет» (ТПУ)

Школа: Инженерная школа ядерных технологий Направление подготовки (ООП/ОПОП): 01.03.02 «Прикладная математика и информатика»

Отделение школы (НОЦ): Отделение экспериментальной физики

УТВЕРЖДАЮ: Руководитель ООП/ОПОП

\_\_\_\_\_ \_\_\_\_\_\_\_ \_\_\_\_\_\_\_\_\_\_\_\_

(Подпись) (Дата) (ФИО)

# **ЗАДАНИЕ**

# **на выполнение выпускной квалификационной работы**

Обучающийся:

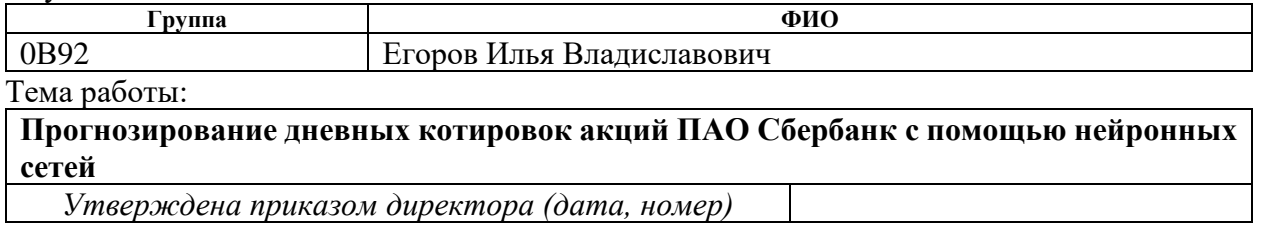

Срок сдачи обучающимся выполненной работы:

# **ТЕХНИЧЕСКОЕ ЗАДАНИЕ:**

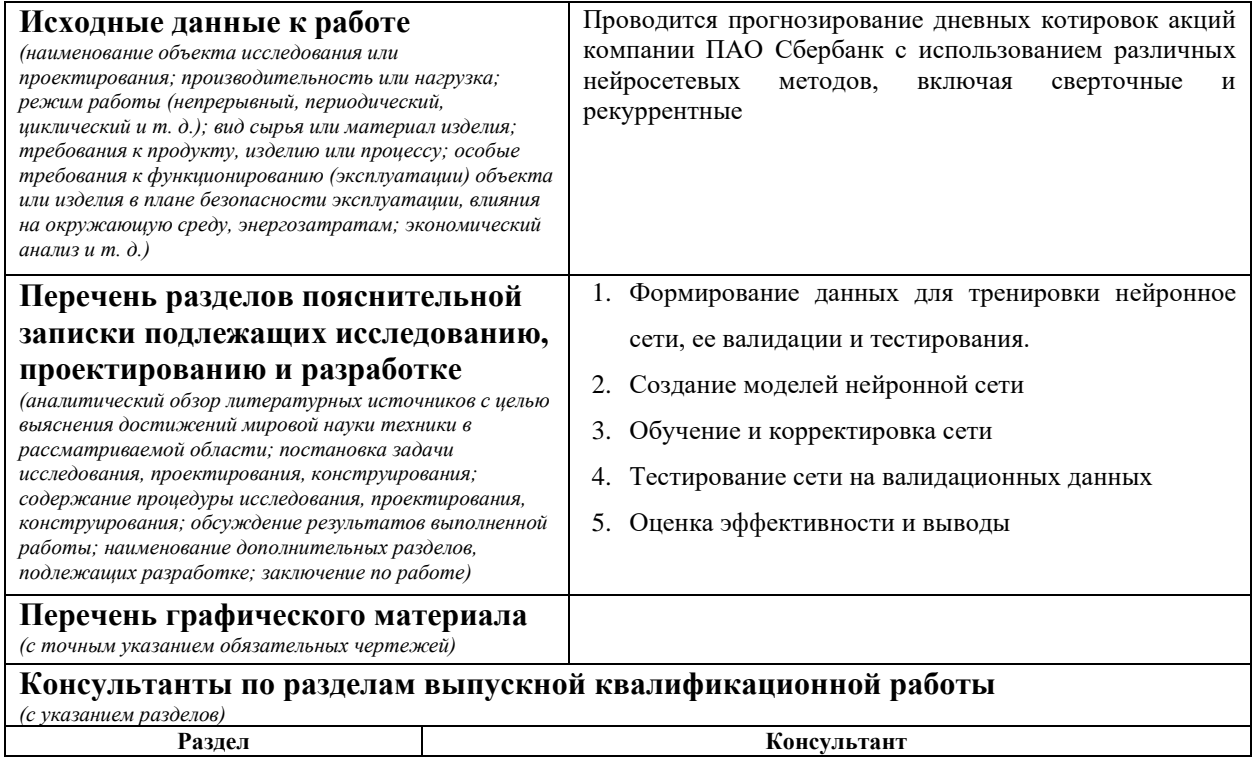

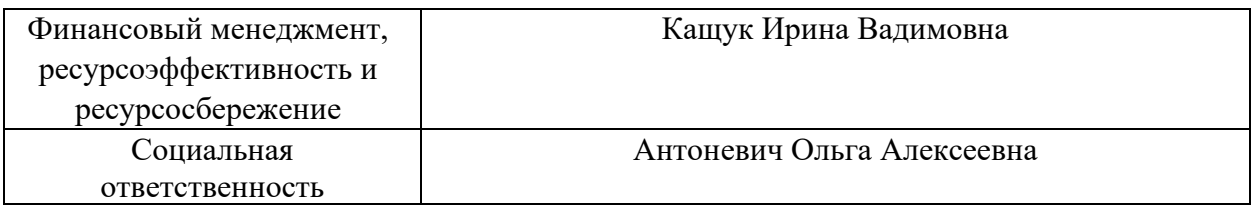

# **Дата выдачи задания на выполнение выпускной квалификационной работы по линейному графику**

# **Задание выдал руководитель / консультант** (при наличии):

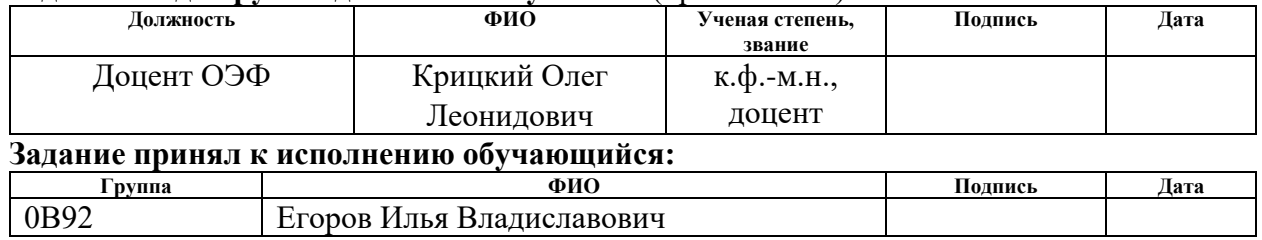

# **ЗАДАНИЕ К РАЗДЕЛУ «ФИНАНСОВЫЙ МЕНЕДЖМЕНТ, РЕСУРСОЭФФЕКТИВНОСТЬ И РЕСУРСОСБЕРЕЖЕНИЕ»**

Обучающемуся:

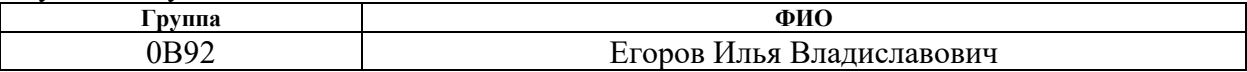

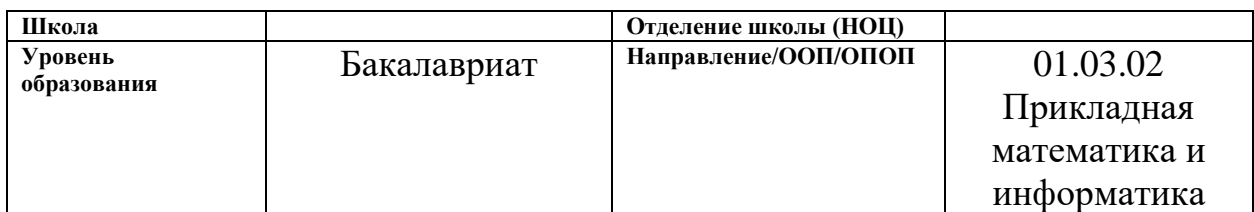

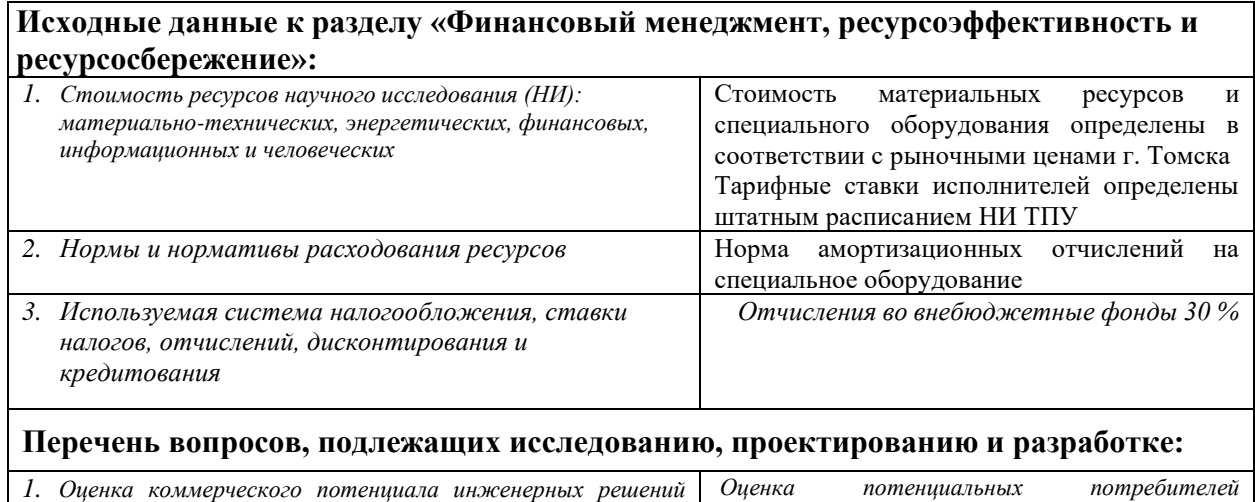

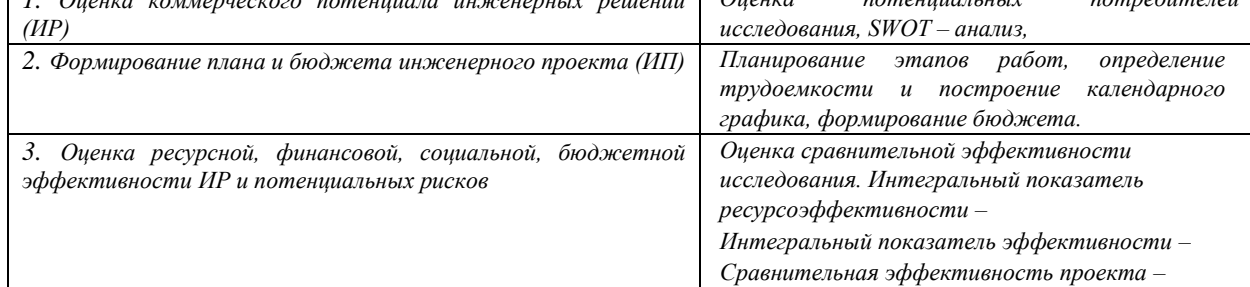

# **Перечень графического материала:**

- *1. Оценка конкурентоспособности НТИ*
- *2. Матрица SWOT*
- *3. График разработки*
- *4. Бюджет НТИ*
- *5. Оценка ресурсной, финансовой и экономической эффективности НТИ*

#### **Дата выдачи задания к разделу в соответствии с календарным учебным графиком**

**Задание выдал консультант по разделу «Финансовый менеджмент, ресурсоэффективность и ресурсосбережение»:**

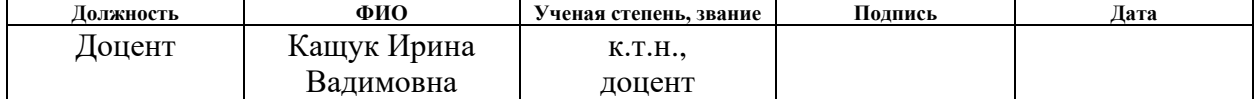

#### **Задание принял к исполнению обучающийся:**

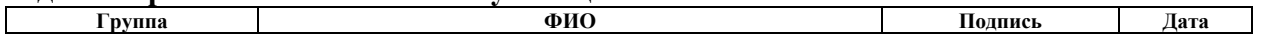

# **ЗАДАНИЕ ДЛЯ РАЗДЕЛА «СОЦИАЛЬНАЯ ОТВЕТСТВЕННОСТЬ»**

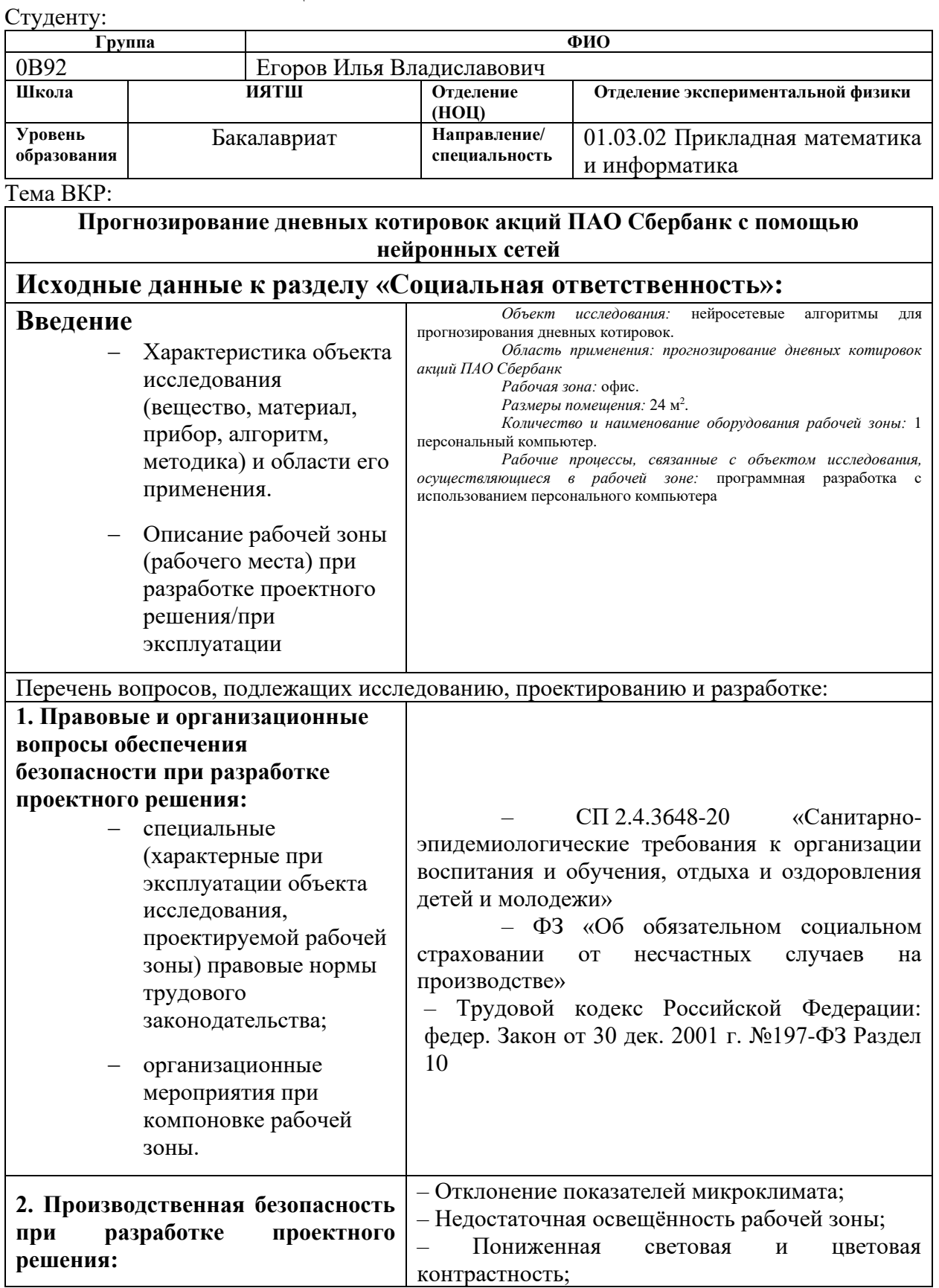

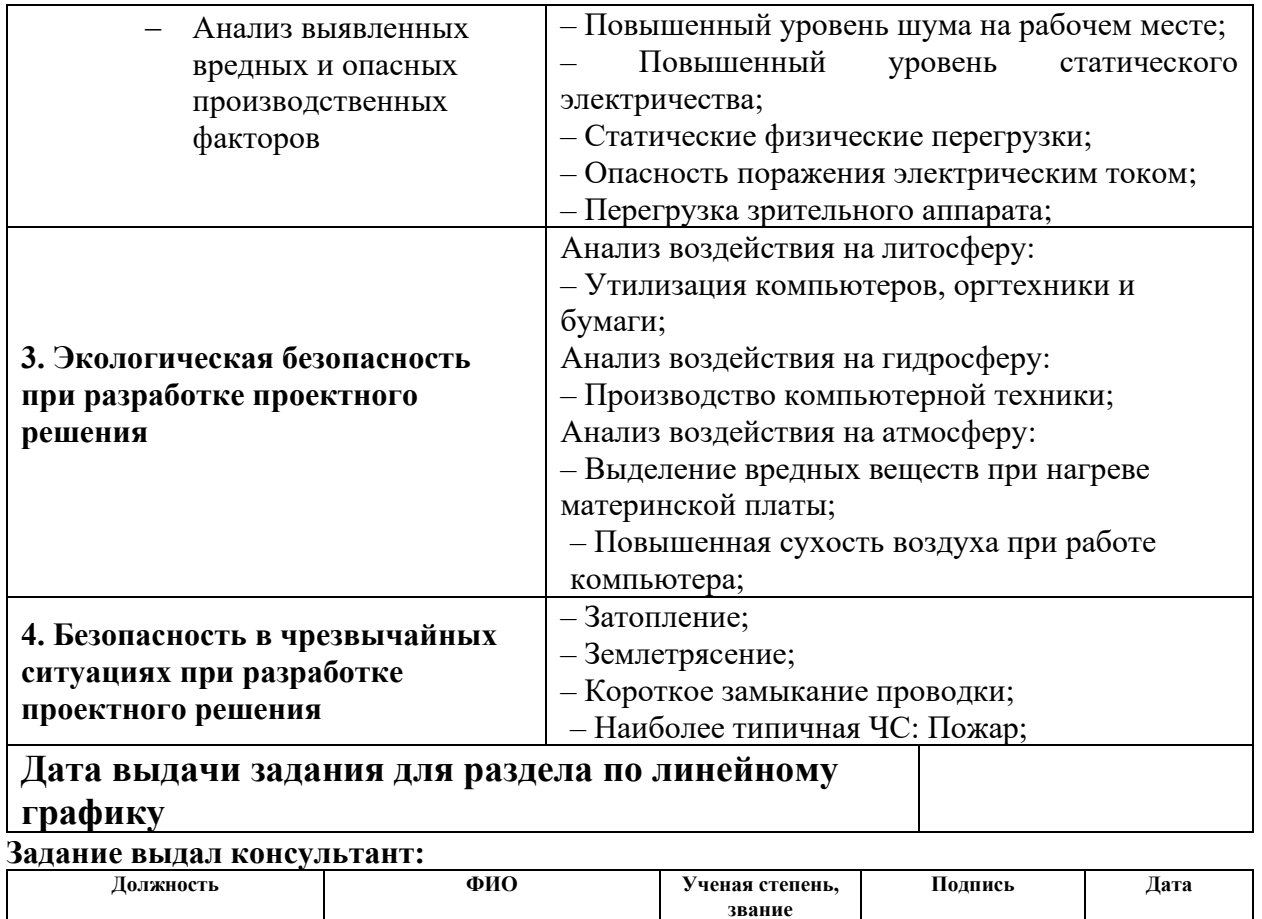

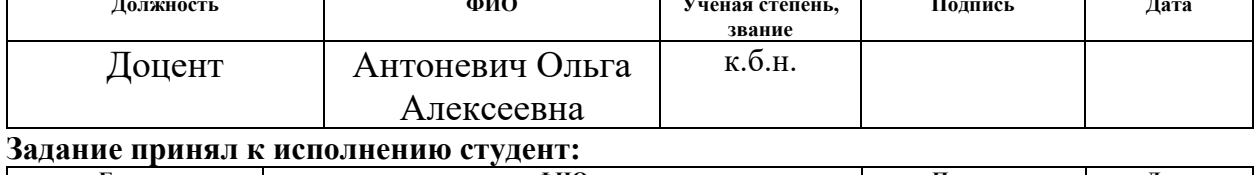

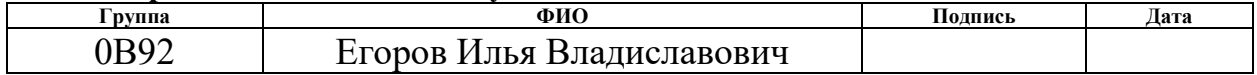

## **Реферат**

Выпускная квалификационная выполнена на 70 стр., содержит 27 таб., 14 рис., 41ист.

*Ключевые слова*: нейронная сеть, LSTM,GRU, сверточная сеть, модель. *Объект исследования*: котировки цен акций, входящих в ММВБ-10.

*Цель*: прогнозирование дневных котировок акций ПАО Сбербанк с помощью нейронных сетей.

*Задачами являются*:

1. Формирование данных для тренировки нейронное сети, ее валидации и тестирования.

- 2. Создание моделей нейронной сети;
- 3. Обучение и корректировка сети;
- 4. Тестирование сети на валидационных данных;

5. Оценка эффективности и выводы;

*Методы проведения работы*: теоретические (изучение литературы, обзор методов и моделей анализа) и практические (применение методов для построения модели).

*В результате исследования*: была создана нейронная сеть способная прогнозировать цены акций.

Сформированная модель может представить интерес для исследователей финансовых рынков.

Бакалаврская работа написана в Microsoft Word 2016. Для написания нейронной сети использовался язык программирования Python и нейросетевая библиотека Keras. Среда разработки являлся текстовый редактор Sublime Text. Для обучения и тестирования сети использовался облачный сервис Google Colaboratory.

# **Оглавление**

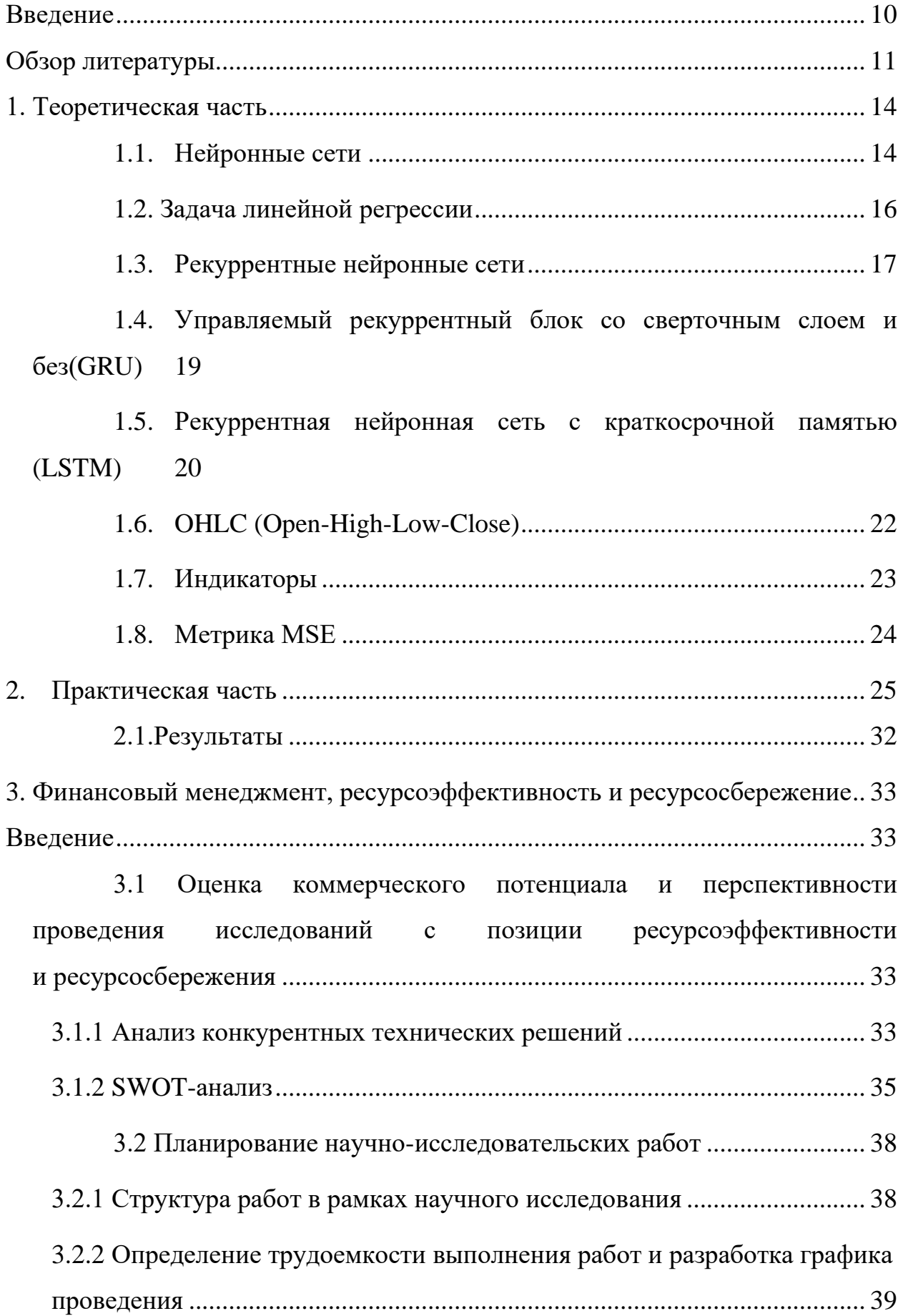

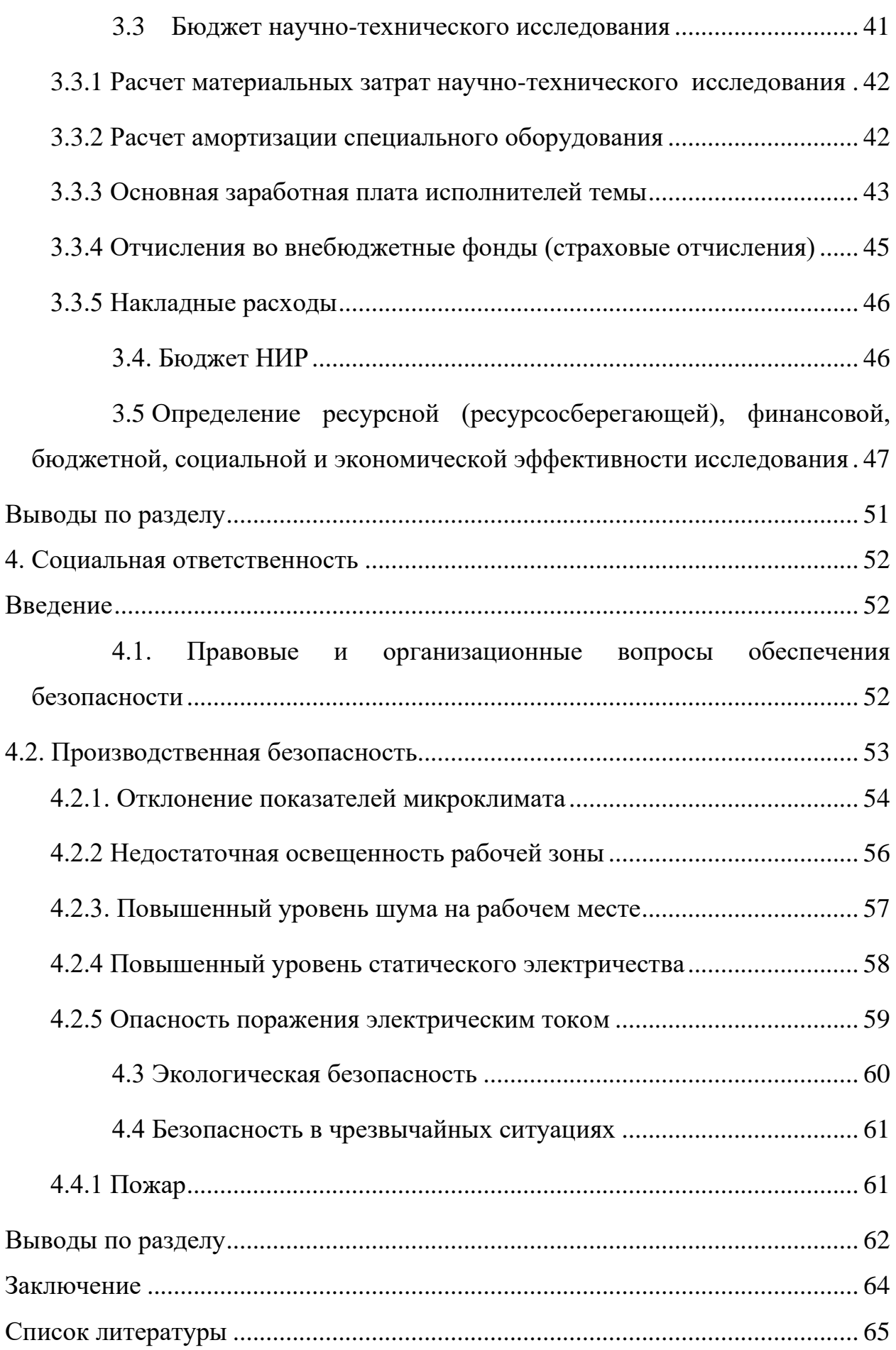

#### <span id="page-9-0"></span>**Введение**

Фондовый рынок является ключевым компонентом национальной экономики, где происходит обмен капиталом между участниками со всего мира. Его показатели имеют значительное влияние на состояние и развитие национальной экономики. Фондовый рынок выполняет важную роль в привлечении и направлении распределенной ликвидности и сбережений в наиболее эффективные и прибыльные проекты и виды деятельности. Это позволяет оптимально распределить ограниченные финансовые ресурсы и сосредоточить их на наиболее перспективных областях экономики. [8]

Прогнозирование цен на фондовые индексы является сложной задачей из-за волатильности и шума, что представляет вызов для финансовых специалистов [4]. В поисках повышения точности прогнозирования фондовых индексов глубокое обучение стало активно развиваться в различных областях. Оно лучше учитывает нелинейные взаимосвязи, которые присутствуют в финансовых временных рядах, по сравнению с традиционными методами. Исследователи и финансовые аналитики все больше обращают внимание на важность нелинейных взаимосвязей и начинают применять методы глубокого обучения для анализа таких взаимосвязей. В связи с высокой сложностью финансовых временных рядов, комбинация глубокого обучения и прогнозирования финансового рынка становится одним из наиболее эффективных методов прогнозирования.

В рамках данной выпускной квалификационной работы разрабатывается рекуррентная нейронная сеть с архитектурой LSTM для прогнозирования цен на акции.

# Обзор литературы

<span id="page-10-0"></span>Действительно, цены на фондовые индексы могут подвергаться влиянию как макроэкономических факторов, так и внутренних изменений, характерных для финансовых рядов. В работе, проведенной Сюн и коллегами, была рекуррентная нейронная применена сеть  $\mathbf{c}$ долговременной краткосрочной памятью (LSTM) для моделирования волатильности индекса SP500. В качестве индикаторов макроэкономических факторов ОНИ использовали внутренние тенденции Google [1].

Прогнозирование предполагаемой волатильности также имеет важное значение для прогнозирования цен на акции. В исследовании авторы использовали метод взаимной информации для определения значимости интервала наблюдения и размера окна нормализации данных. Они также сравнили модель LSTM с моделью GARCH. Результаты показали, что модель LSTM демонстрирует более высокую точность прогнозирования  $\Pi$ <sup>O</sup> сравнению с моделью GARCH.

Эти исследования подтверждают потенциал нейронных сетей, особенно LSTM, в прогнозировании финансовых временных рядов и оценке волатильности фондовых индексов.

Для прогнозирования улучшения точности моделей производительности на рынках торговли опционами, Чжоу и Джордж предложили модель, объединяющую нейронную сеть и аппроксимацию Леви. Этот подход имеет несколько ключевых особенностей.

Во-первых, авторы использовали антитетическую модель Монте-Карло в качестве эталона обучения. Это позволило получить более точные прогнозы производительности.

Во-вторых, подразумеваемая волатильность аппроксимационной модели Леви была модифицирована с использованием цен, полученных Монте-Карло. Это метолом улучшило точность моделирования ценообразования опционов [2].

В-третьих, была построена нейронная сеть, которая сопоставляет реальную волатильность с подразумеваемой волатильностью. Это позволяет лучше моделировать нелинейные взаимосвязи и улучшить прогнозы производительности на рынках торговли опционами.

Этот подход объединяет преимущества нейронных сетей и аппроксимации Леви для повышения точности моделей прогнозирования производительности на рынках торговли опционами. Использование антитетической модели Монте-Карло и модификации волатильности добавляет качественные улучшения, которые помогают более точно предсказывать ценообразование опционов.

В работе Бао и др. была предложена новая система глубокого обучения для прогнозирования цен на акции, которая объединяет вейвлетпреобразования (WT), сложенные автоэнкодеры (SAEs) и LSTM [7]. Модель состоит из трех этапов. В первом этапе применяется метод вейвлетпреобразования (WT) для удаления шума из временных рядов цен акций. Для этого используется функция Хаара, которая позволяет эффективно разложить финансовые временные ряды и сократить время обработки [5]. Во втором этапе применяются сложенные автоэнкодеры (SAEs) для извлечения глубоких объектов из очищенных временных рядов. SAEs являются неконтролируемым методом обучения и состоят из трех слоев: входного слоя, скрытого слоя и выходного слоя (слоя реконструкции). Целью SAEs является минимизация ошибки между входным слоем и слоем реконструкции через скрытый слой, что позволяет получить глубокие объекты. В работе использовано четыре однослойных автоэнкодера, каждый из которых обучается с использованием алгоритма градиентного спуска. Наконец, в третьем этапе применяется LSTM для прогнозирования цен на акции, используя обработанные временные ряды и высокоуровневые функции, полученные на втором этапе. LSTM эффективно решает проблему исчезающих градиентов и позволяет модели учитывать долгосрочные зависимости в данных. Эта комбинация методов позволяет

улучшить точность прогнозирования цен на акции на рынках торговли опционами.

Бинковский и др. предложили сверточную нейронную сеть со смещением значимости (SOCNN), которая комбинирует модель авторегрессии (AR) и сверточные нейронные сети (CNN) для прогнозирования многомерных асинхронных временных рядов [4]. Модель SOCNN использует две сверточные части, одна из которых учитывает локальную значимость данных, а другая представляет независимые от времени предикторы. Выходные данные модели получаются путем взвешенной суммы скорректированных коэффициентов, которые зависят от входных данных, параметризованных через сверточную сеть. Такая комбинация позволяет изучать как информацию о необработанных временных рядах, так и весы в системе AR.

Цинь и др. предложили двухэтапную рекуррентную нейронную сеть с механизмом внимания (DA-RNN) для прогнозирования временных рядов, устраняя ограничения традиционных методов в фиксации долгосрочных зависимостей  $\overline{M}$ выборе соответствующих временных рядов ЛЛЯ прогнозирования [6]. Модель DA-RNN состоит из двух этапов. На первом этапе с использованием механизма внимания модель извлекает эндогенный ряд, который оказывает наибольшее влияние на результат, ссылаясь на предыдущее скрытое состояние кодировщика. На втором этапе модель автоматически выбирает соответствующие скрытые состояния кодировщика с помощью механизма временного внимания на всех временных этапах. Путем применения двух механизмов внимания в кодировщике и декодере модель DA-RNN способна учитывать долгосрочные временные зависимости и выбирать наиболее связанные входные переменные временного ряда.

#### <span id="page-13-0"></span>1. Теоретическая часть

#### $1.1.$ Нейронные сети

<span id="page-13-1"></span>Нейронные сети представляют собой системы вычислений, состоящие из взаимосвязанных узлов, которые функционируют подобно нейронам в человеческом мозге. Они способны распознавать скрытые закономерности и корреляции в необработанных данных, а также классифицировать и кластеризовать эти данные. Более того, они способны постоянно обучаться и улучшаться с помощью алгоритмов [9].

Искусственные нейронные сети используют несколько слоев математической обработки для анализа информации, поступающей к ним. Обычно такая сеть включает десятки или даже миллионы искусственных нейронов, называемых единицами, которые организованы в несколько слоев. Слой ввода получает различные формы информации из внешнего мира, которую сеть стремится обработать и понять. Эти данные проходят через один или несколько скрытых слоев, задачей которых является преобразование входной информации в форму, пригодную для использования выходным слоем.

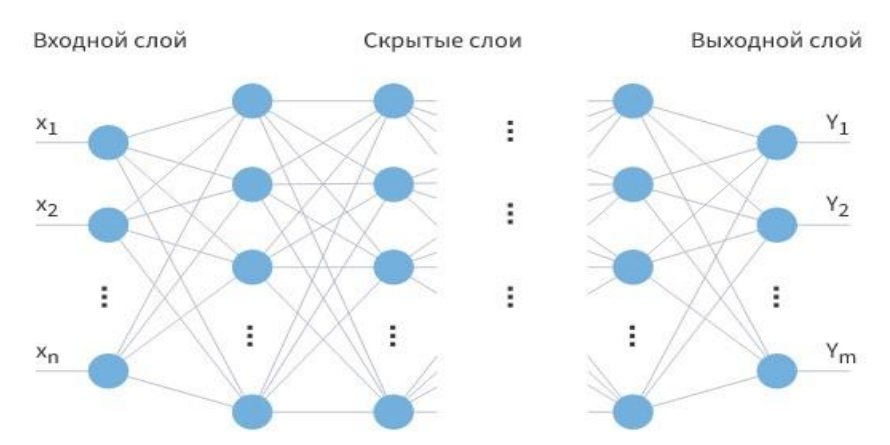

Рис.1.1. Вид классической нейронной сети [10]

Большинство нейронных сетей имеют полную связность между каждым уровнем. Эти связи представлены весами, которые определяют влияние одного нейрона на другой. Чем выше значение веса, тем сильнее влияние. По мере прохождения данных через каждый слой нейронной сети,

она улучшает свое знание о них. На выходе сети находятся устройства вывода, где сеть отвечает на данные, которые были переданы и обработаны.

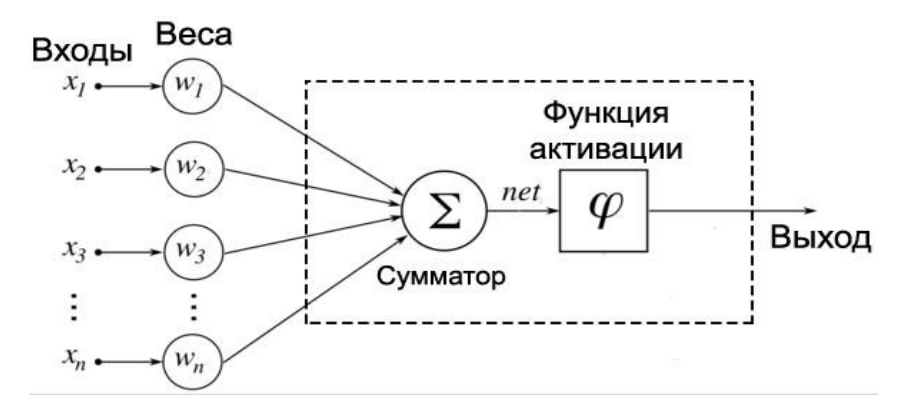

Рис.1.2. Модель искусственного нейрона [11]

Самые распространенные функции активации на вход которой подается одна свертка х:

A) Линейная

$$
f(x) = x
$$

B) Полулинейная (*ReLU*)

$$
f(x) = \begin{cases} 0, & x < 0 \\ x, & x \ge 0 \end{cases}
$$

C) Пороговая

$$
f(x) = \begin{cases} 0, & x < 0 \\ 1, & x \ge 0 \end{cases}
$$

D) Логистическая (*softplus*)

$$
f(x) = \log(e^x + 1)
$$

E) Сигмоидальная логистическая

$$
f(x) = \sigma(x) = \frac{1}{1 + e^{-x}}
$$

F) Гиперболический тангенс

$$
f(x) = th(x) = \frac{e^x - e^{-x}}{e^x + e^{-x}}
$$

G) Синусоидальная функция

$$
f(x)=\sin(x)
$$

H) Экспоненциальная линейная (*ELU*)

$$
f(a, x) = \begin{cases} a(e^{x} - 1), & x < 0 \\ x, & x \ge 0 \end{cases}
$$

 $\Gamma$ Радиально-базисная (Гауссова)

$$
f(S,\sigma)=e^{(-\frac{S^2}{2\sigma^2})}
$$

Для обучения искусственных нейронных сетей (ИНС) необходимо предоставить обширный объем информации, который называется обучающим набором данных. Например, если мы хотим обучить ИНС распознавать кошек и собак на изображениях, мы должны предоставить тысячи помеченных изображений кошек и собак в качестве обучающего набора данных. После обучения на большом объеме данных, ИНС будет пытаться классифицировать новые данные на основе того, что она "видела" (или "слышала", в зависимости от типа данных) в представленных примерах. В процессе обучения производительность ИНС сравнивается с ожидаемыми результатами, предоставленными человеком. Если результаты соответствуют ожиданиям, ИНС считается проверенной. Если результаты неверны, используется обратное распространение ошибки, которое позволяет корректировать обучение, изменяя математические уравнения на разных слоях сети. Именно это позволяет сети проявлять интеллектуальное поведение.

## 1.2. Задача линейной регрессии

<span id="page-15-0"></span>Алгоритм линейной регрессии показывает линейную зависимость между зависимой и одной или несколькими независимыми переменными, поэтому и называется линейной регрессией.

$$
y = a0 + a1 \times x + \varepsilon, \tag{1.2.1}
$$

где у - зависимая переменная;

 $x$  – независимая переменная;

 $a_0$  – свободный член регрессии;

 $a_1$  – коэффициент линейной регрессии;

 $\varepsilon$  – случайная ошибка (шум);

Модель линейной регрессии представляет собой наклонную прямую линию, представляющую взаимосвязь между переменными.

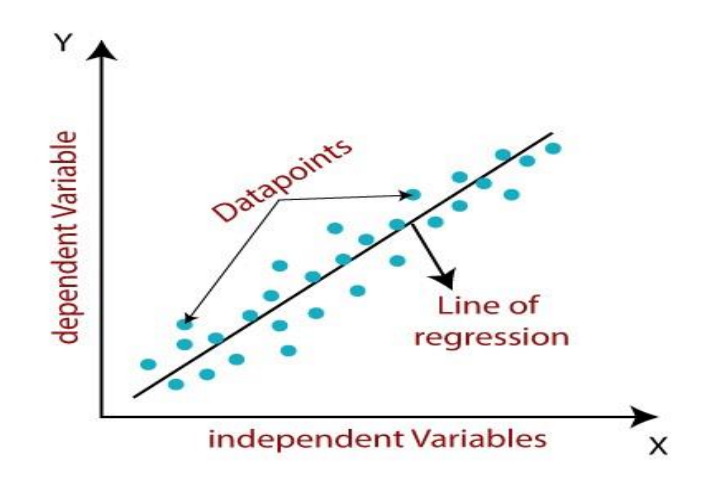

Рис.1.3. Линейная регрессия[15]

Задача линейной регрессии состоит в том, чтобы найти линию наилучшего соответствия, что означает, что ошибка между прогнозируемыми значениями и фактическими должна быть сведена к минимуму.

Различные значения весов или коэффициентов линий (a0, a1) дают различные линию регрессии, поэтому необходимо вычислить лучшие значения для a0 и a1, чтобы найти линию наилучшего соответствия. Необходимо ввести функцию ошибки.

Для задачи линейной регрессии классической функцией оценки ошибки считается среднеквадратическая ошибка:

$$
MSE = \frac{1}{N} \sum_{i=1}^{N} (y_i - (a_1 * x_i + a_0))^2
$$

где  $N$  – размер выборки;

 $y_i$  – фактическое значение;

 $a_1 * x_i + a_0$  – предсказанное значение;

# 1.3. Рекуррентные нейронные сети

<span id="page-16-0"></span>Рекуррентные нейронные сети (RNN) являются современным алгоритмом для обработки последовательных данных, который применяется в таких приложениях, как голосовой помощник Siri от Apple и голосовой поиск Google. Этот алгоритм обладает способностью запоминать входные данные с помощью своей внутренней памяти, что делает его идеальным для задач машинного обучения, связанных с обработкой последовательных данных.

Рекуррентные нейронные сети (RNN) имеют длительную историю, подобно многим другим алгоритмам глубокого обучения. Они были разработаны в 1980-х годах, но их истинный потенциал проявился лишь в последние годы. Развитие вычислительной мощности, а также доступность огромных объемов данных, с которыми мы работаем, а также разработка метода долговременной краткосрочной памяти (LSTM) в 1990-х годах, привели к прорыву в использовании RNN.

Благодаря своей внутренней памяти RNN способны запоминать важную информацию о входных данных, что делает их высокоточными в предсказании последующих событий. Поэтому они являются предпочтительным выбором для обработки последовательных данных, таких как временные ряды, речь, текст, финансовые данные, аудио, видео, погодные **RNN** способны создать глубокое ланные  $\overline{M}$ другие. понимание последовательности и ее контекста, превосходя другие алгоритмы.

В нейронной сети с прямой связью информация перемещается только в одном направлении - от входного слоя через скрытые слои к выходному слою. Она не имеет памяти о предыдущих входных данных и плохо предсказывает последующие события. Сеть с прямой связью не учитывает порядок во времени и не может запомнить прошлые данные, за исключением своей предварительной обработки.

В отличие от этого, в RNN информация проходит через цикл. При принятии решения RNN учитывает текущие входные данные и информацию, которую она запомнила из предыдущих входных данных.

Два приведенных ниже изображения наглядно иллюстрируют разницу в потоке информации между RNN и нейронной сетью с прямой связью.

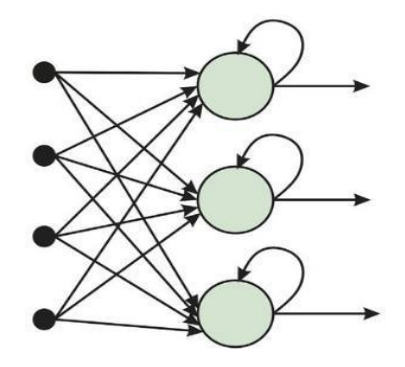

Рис.4. Рекуррентная нейронная сеть [14]

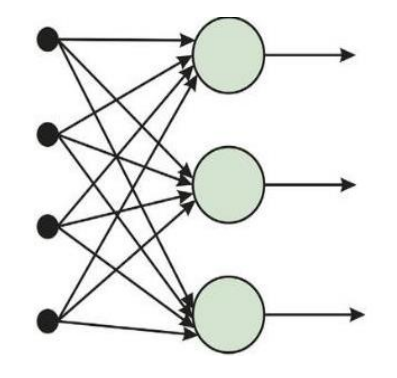

Рис.5. Нейронная сеть с обратной связью [14]

#### <span id="page-18-0"></span> $1.4.$ Управляемый рекуррентный блок со сверточным слоем и  $6e3(GRU)$

GRU (Gated Recurrent Unit) и GRU со сверточным слоем являются различными вариациями рекуррентных нейронных сетей (RNN).

GRU (без сверточного слоя) - это тип RNN, который используется для моделирования последовательных данных, таких как текст или временные ряды. GRU состоит из одного слоя сети, который имеет гейты для управления потоком информации внутри сети. Он имеет два гейта: гейт обновления (update gate) и гейт сброса (reset gate). Гейт обновления контролирует, какая информация должна быть передана из предыдущего состояния в текущее, а гейт сброса решает, какую информацию нужно игнорировать. GRU обычно используется для моделирования коротких и средних зависимостей в последовательных данных.

GRU со сверточным слоем - это комбинация GRU и сверточной нейронной сети (CNN). Вместо использования только GRU слоя, сверточный слой добавляется перед GRU слоем. Сверточный слой может извлекать локальные признаки из входных данных, что может быть полезно, например, при обработке изображений. Затем полученные признаки передаются в GRU слой для учета последовательной зависимости. Это позволяет моделировать как локальные, так и глобальные зависимости в данных. GRU со сверточным слоем может использоваться для моделирования как коротких, так и долгосрочных зависимостей в последовательных данных.

Таким образом, основное отличие между GRU и GRU со сверточным слоем заключается в наличии или отсутствии сверточного слоя перед GRU слоем. GRU без сверточного слоя предназначен для моделирования последовательных данных, в то время как GRU со сверточным слоем может использоваться для моделирования последовательных данных, в которых важны и локальные, и глобальные зависимости.

# <span id="page-19-0"></span>**1.5. Рекуррентная нейронная сеть с краткосрочной памятью (LSTM)**

В середине 90-х годов немецкие исследователи Зепп Хохрайтер и Юрген Шмидхубер предложили улучшенный вариант рекуррентных нейронных сетей, называемый LSTM (Long Short-Term Memory) [12]. LSTM была разработана для преодоления проблемы ограниченной способности обычных рекуррентных нейронных сетей учиться на долгосрочных зависимостях в данных.

Основной компонент LSTM - это блок памяти, называемый "состоянием ячейки" (cell state). Состояние ячейки позволяет сети запоминать информацию на долгий период времени и решать, какую информацию сохранять, а какую удалять или передавать дальше. Это достигается с помощью воротных механизмов, таких как входные (input), забывания (forget) и выходные (output) ворота.

Входные ворота решают, какую информацию следует сохранить из новых входных данных, а забывающие ворота определяют, какую информацию следует удалить из состояния ячейки. Выходные ворота регулируют, какую информацию следует передать на следующий временной шаг. Все эти решения основаны на обучаемых весах, которые корректируются в ходе обратного распространения ошибки.

Таким образом, благодаря своей архитектуре, LSTM способна обрабатывать долгосрочные зависимости в данных, а также определять, какую информацию следует запомнить и какую передать или удалить.

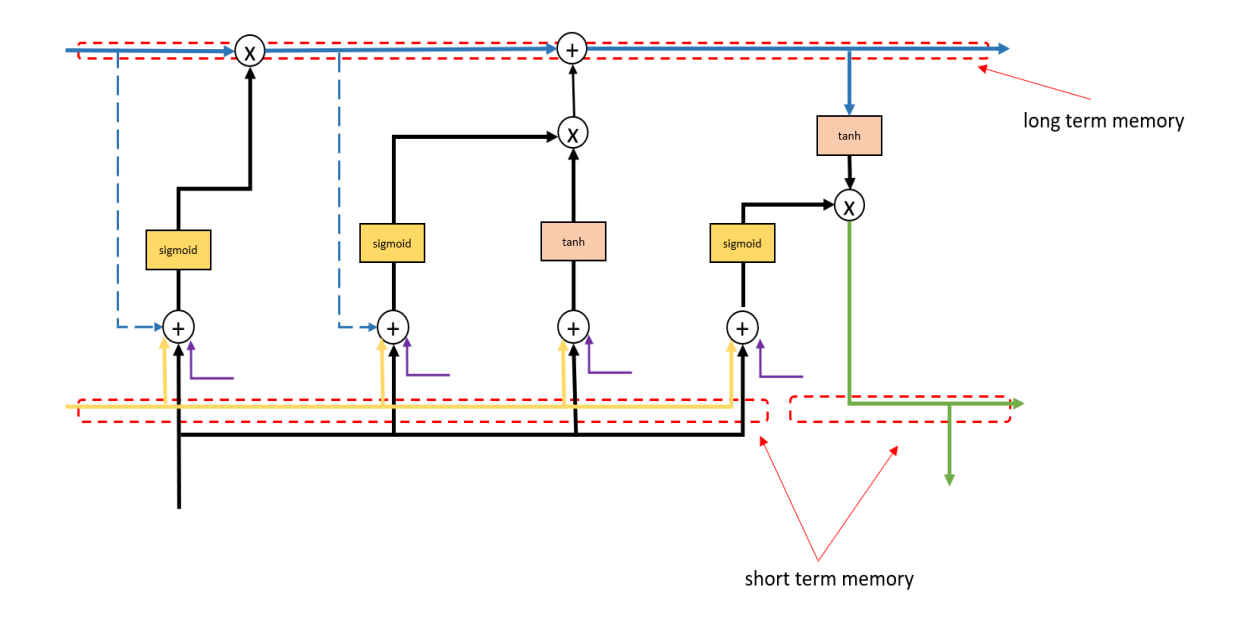

## Рис.1.6. Долговременная и кратковременная памяти LSTM [15]

Правильная настройка гиперпараметров сети является важным аспектом при работе с LSTM. Вот несколько моментов, на которые следует обратить внимание:

1. Переобучение: Необходимо следить за переобучением модели, когда она "запоминает" тренировочные данные и не может обобщить знания на новые данные. Чтобы избежать переобучения, можно использовать методы регуляризации, такие как dropout или регуляризация весов.

2. Тестовый набор данных: Важно иметь отдельный тестовый набор данных, который модель не видела в процессе обучения. Это позволяет оценить качество и обобщающую способность модели на новых данных.

3. Количество данных: Чем больше данных доступно для обучения, тем лучше модель может обобщать и делать точные прогнозы. Если у вас есть возможность, стоит попытаться получить больше данных для обучения модели.

4. Эпохи обучения: Обучение LSTM-сети обычно проводится в несколько эпох, то есть полных проходов данных через сеть. Количество эпох может варьироваться в зависимости от задачи и размера данных.

5. Повторение данных: Если у вас ограниченное количество данных, можно использовать методы аугментации данных или повторить данные с различными смещениями и преобразованиями для увеличения разнообразия обучающего набора.

Все эти моменты помогут достичь лучшей производительности и точности модели LSTM при прогнозировании временных рядов, таких как котировки акций.

# **1.6. OHLC (Open-High-Low-Close)**

<span id="page-21-0"></span>Для анализа и прогнозирования производительности на рынке акций обычно используются следующие основные характеристики ценового временного ряда:

1. Open (Открытие) - цена акции в начале торгового дня. Отражает первоначальную цену акции, по которой были совершены первые сделки в течение дня.

2. Close (Закрытие) - цена акции в момент закрытия торгового дня. Отражает последнюю цену акции, по которой были совершены последние сделки в течение дня.

3. High (Максимум) - наивысшая цена акции, достигнутая в течение торгового дня. Показывает максимальную стоимость акции, которая была достигнута в течение определенного периода.

<sup>22</sup>

4. Low (Минимум) - наименьшая цена акции, достигнутая в течение торгового дня. Показывает минимальную стоимость акции, которая была достигнута в течение определенного периода.

5. Volume (Объем) - объем торгов, то есть количество акций, которые были куплены или проданы в течение дня. Отражает активность торгов и может быть использован для измерения интереса инвесторов к акции.

Эти основные характеристики ценового временного ряда предоставляют информацию о колебаниях цен акций и объеме торгов, которая может быть использована для анализа и прогнозирования производительности на рынке.

# **1.7. Индикаторы**

<span id="page-22-0"></span>Для построения моделей прогнозирования на основе временного ряда используются следующие технические индикаторы:

а) Индекс относительной силы (Relative Strength Index, RSI): Этот индикатор позволяет определить силу тренда и вероятность его изменения. Для расчета RSI используется сглаженное значение за 7 и 14 дней.

б) Индикатор схождения/расхождения скользящей средней (Moving Average Convergence/Divergence, MACD). Этот индикатор используется для оценки силы и направления тренда, а также для определения точек разворота. Для расчета MACD используется экспоненциальная скользящая средняя с периодами 12 и 26 дней, а также сглаживающая разница за 9 дней.

в) Полосы Боллинджера - это технический индикатор, который состоит из трех линий, которые образуют канал вокруг цены. Средняя линия линий Боллинджера является простой скользящей средней (SMA). Она вычисляется путем усреднения значений цен за определенный период времени. Верхняя и нижняя линии Боллинджера являются производными от средней линии и зависят от волатильности цен. Обычно используется стандартное отклонение для определения ширины канала. Верхняя линия находится на определенное количество стандартных отклонений выше средней линии, а нижняя линия на том же расстоянии ниже средней линии.

г) Тройное экспоненциальное сглаживание (Triple Exponential Smoothing)

и другие различные характеристики.

Эти технические индикаторы помогают извлечь информацию о трендах, силе движения цены и вероятности разворота, которая может быть использована для прогнозирования производительности на рынке.

#### **1.8.** Метрика MSE

<span id="page-23-0"></span>Среднеквадратичная ошибка (MSE) — одна из множества метрик, которые используются для оценки эффективности модели. Для расчета MSE необходимо возвести в квадрат количество обнаруженных ошибок и найти среднее значение.

MSE рассчитывается по формуле:

$$
MSE = \frac{1}{n} \sum_{i=1}^{n} (y_i - \widehat{y}_i)^2
$$
 (1.8.1)

Где n - количество наблюдений, по которым строится модель и количество прогнозов;

 $y_i$  – фактическое значение переменной для i-го наблюдения;

 $\hat{y}_i$  — значение зависимой переменной, предсказанное моделью [27].

# **2. Практическая часть**

<span id="page-24-0"></span>Изначальные данные взяты с сайта finam.ru и представляют собой котировки акции ПАО Сбербанк в диапазоне с 03.01.2019 по 01.06.2021 с периодичностью в 1 день. Всего было получено 606 котировок. Взятые котировки имеют следующий вид: Date(Дата), Open (цена акции в начале торгового дня), High (наивысшая цена акции в течении торгового дня), Low(наименьшая цена акции в течении торгового дня), Close(цена акции в момент закрытия торгового дня), Volume(объем торгов, то есть количество акций, которые были куплены или проданы в течение дня).

|  |  | Date Open High Low Close Volume           |
|--|--|-------------------------------------------|
|  |  | 2019-186.37 191.50 186.00 186.99 40105780 |

Рис.2.1. Изначальные данные

Построим график OHLC (Open-High-Low-Close) цен акций в имеющемся наборе данных.

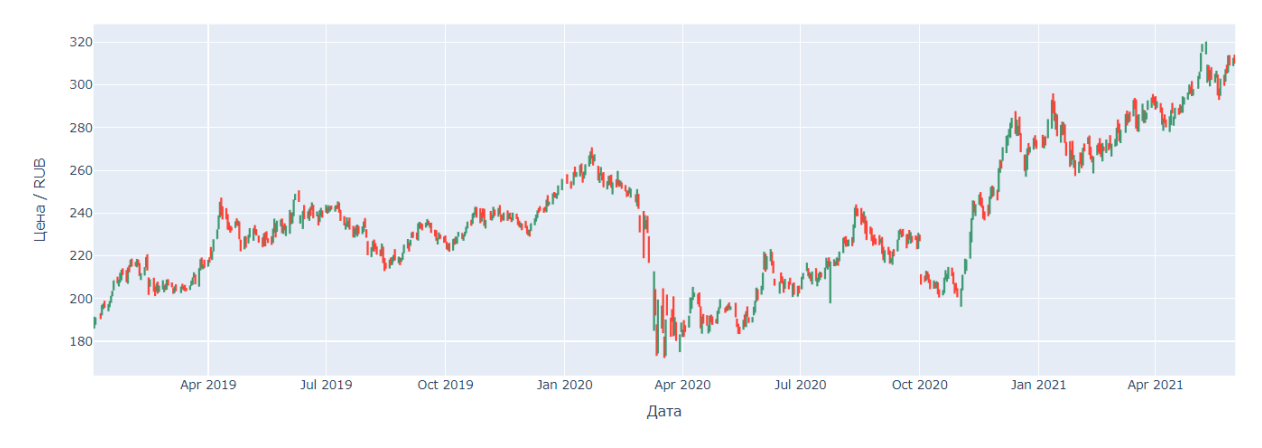

Рис.2.2. График OHLC

Видим, что котировки находятся в диапазоне между значениями 140- 300руб., имеют несколько периодов роста и падения, не наблюдается общего тренда к росту акций на протяжении 2019-2021 гг.

Для построения моделей на основе временных рядов и прогнозирования котировок акций будем генерировать различные технические индикаторы такие как: экспоненциальное скользящее среднее (EMA) с периодами (3, 8, 12, 26), простое скользящее среднее (SMA) с периодами (5, 13), схождение/расхождение скользящих средних (MACD), сигнальная линия(MACD\_signal), полосы Боллинджера(BB\_uper, BB\_lower, BB\_mid).

Получим следующий преобразованный набор данных:

| #                                                                                                    | Column                                                                                                    | Non-Null Count                                                                                                    | Dtype                                                                                                    |
|----------------------------------------------------------------------------------------------------|----------------------------------------------------------------------------------------------------|----------------------------------------------------------------------------------------------------|----------------------------------------------------------------------------------------------------|
| 0<br>1<br>$\overline{2}$<br>3<br>4<br>5<br>6<br>7<br>8<br>9<br>10<br>11<br>12<br>13<br>14<br>15<br>16<br>17<br>18<br>19<br>20 | Date<br>Open<br>High<br>Low<br>Close<br>Volume<br>EMA 3<br>EMA 8<br>SMA 5<br>SMA 13<br>Momentum 1D<br>RSI 7D<br>RSI 14D<br>EMA 26<br>EMA 12<br>MACD<br>MACD signal<br>ST K<br>ST D<br>BB Middle Band<br>BB Upper Band | 606 non-null<br>606 non-null<br>606 non-null<br>606 non-null<br>606 non-null<br>606 non-null<br>605 non-null<br>605 non-null<br>601 non-null<br>593 non-null<br>606 non-null<br>606 non-null<br>606 non-null<br>606 non-null<br>606 non-null<br>606 non-null<br>598 non-null<br>603 non-null<br>601 non-null<br>606 non-null<br>606 non-null | object<br>float64<br>float64<br>float64<br>float64<br>int64<br>float64<br>float64<br>float64<br>float64<br>float64<br>float64<br>float64<br>float64<br>float64<br>float64<br>float64<br>float64<br>float64<br>float64<br>float64 |
| 21                                                                                                    | dtypes: float64(20), int64(1), object(1)<br>memory usage: 104.3+ KB                                                                                                    | BB_Lower_Band 606 non-null float64                                                                                                    |                                                                                                    |

Рис.2.3. Набор данных с признаками

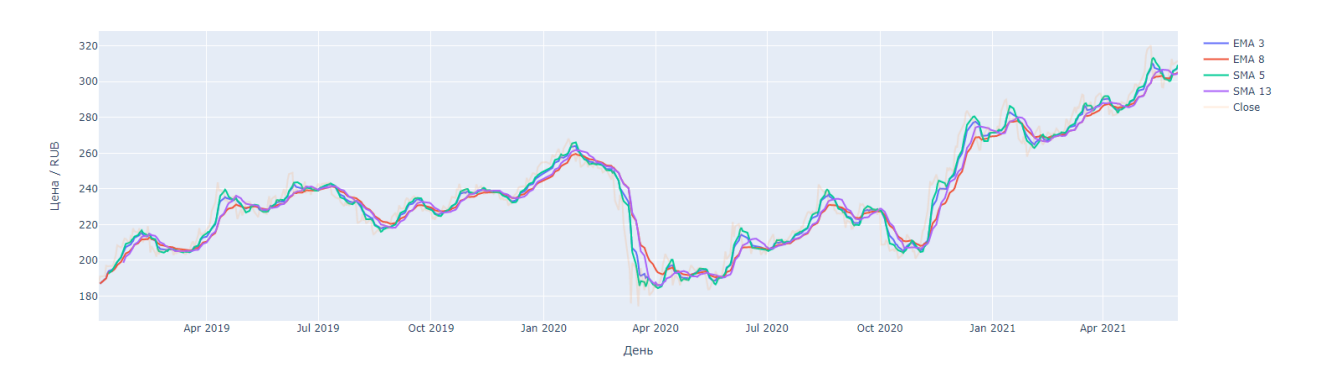

Рис.2.4. График со скользящим средним(EMA 3 , EMA 8), экспоненциальным сглаживанием(SMA 5. SMA 13), ценой закрытия(Close).

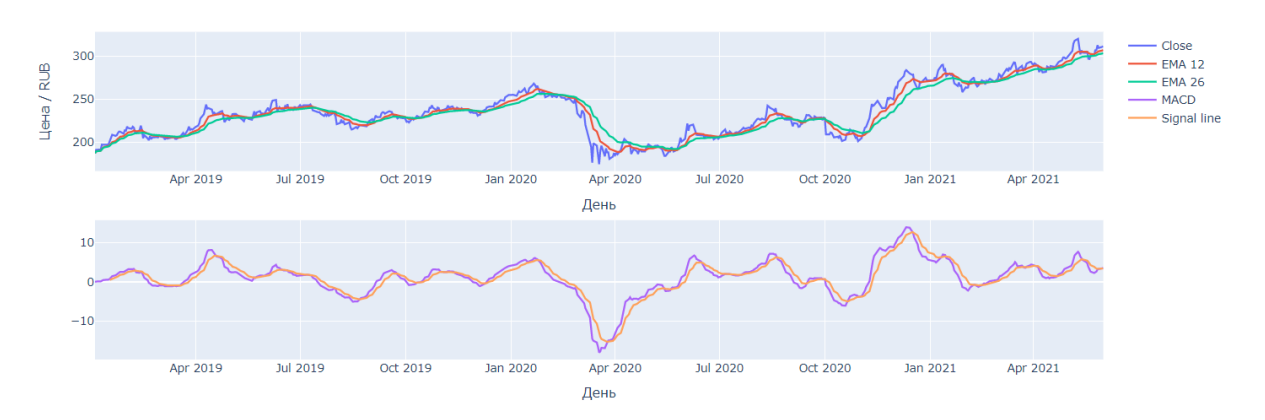

Рис.2.5. График с экспоненциальным сглаживанием(EMA 12, EMA 26), индикатором MACD(MACD), ценой закрытия(Close) и сигнальной линией MACD(Signal line).

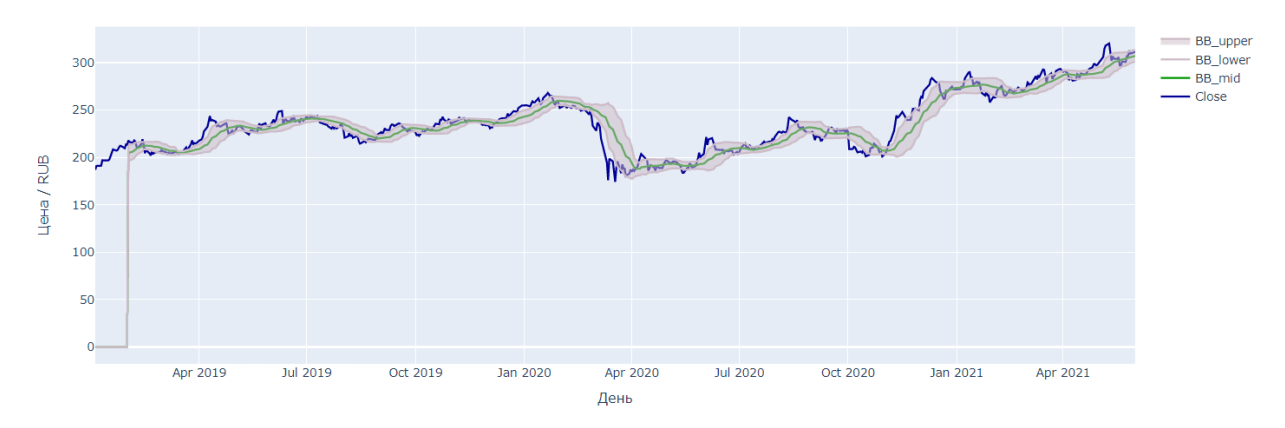

Рис.2.6. Линии Боллинджера

Строим модели GRU и LSTM на основе нейронных сетей для прогнозирования котировок акций индекса ММВБ10.

Модели GRU и LSTM имеют следующие параметры (полученные в ходе проверки на валидационной выборке):

Таблица 1. Входные параметры для обучения моделей GRU и LSTM

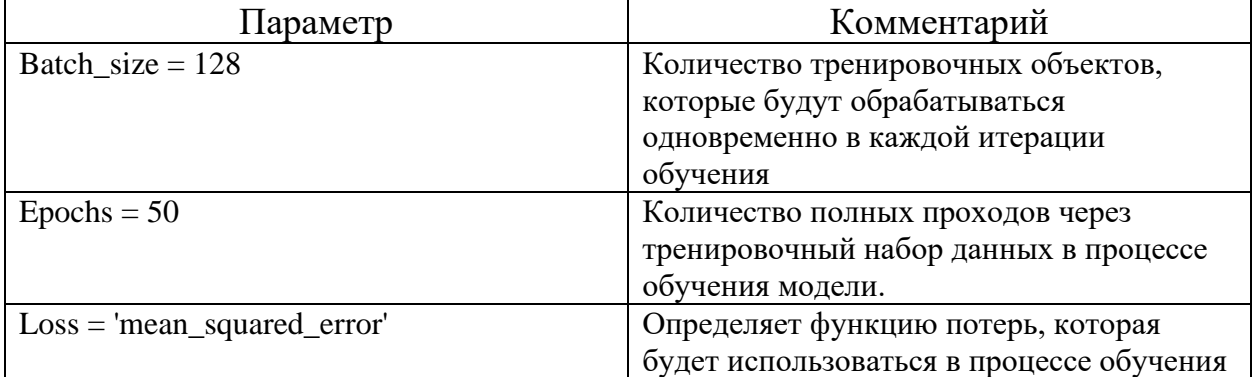

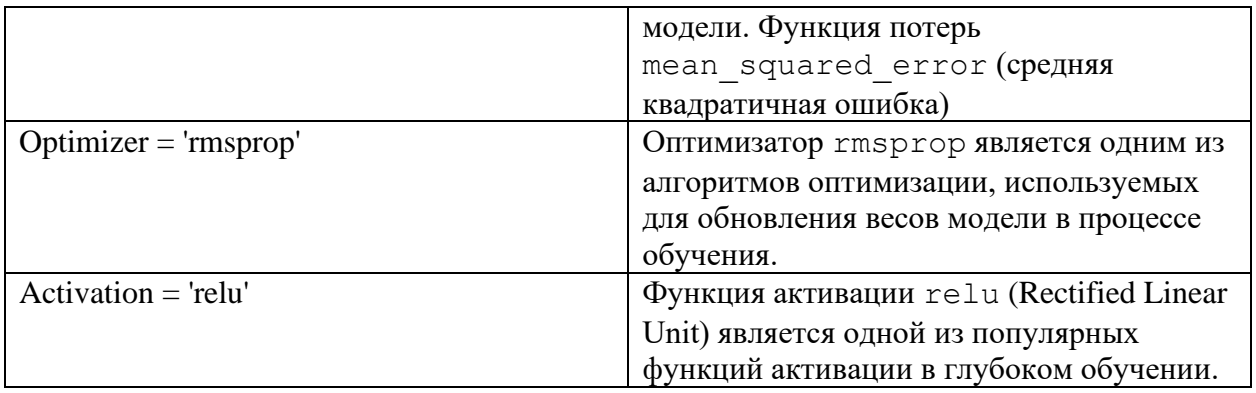

# Архитектура GRU сети включает:

# Таблица 2. Архитектура модели GRU

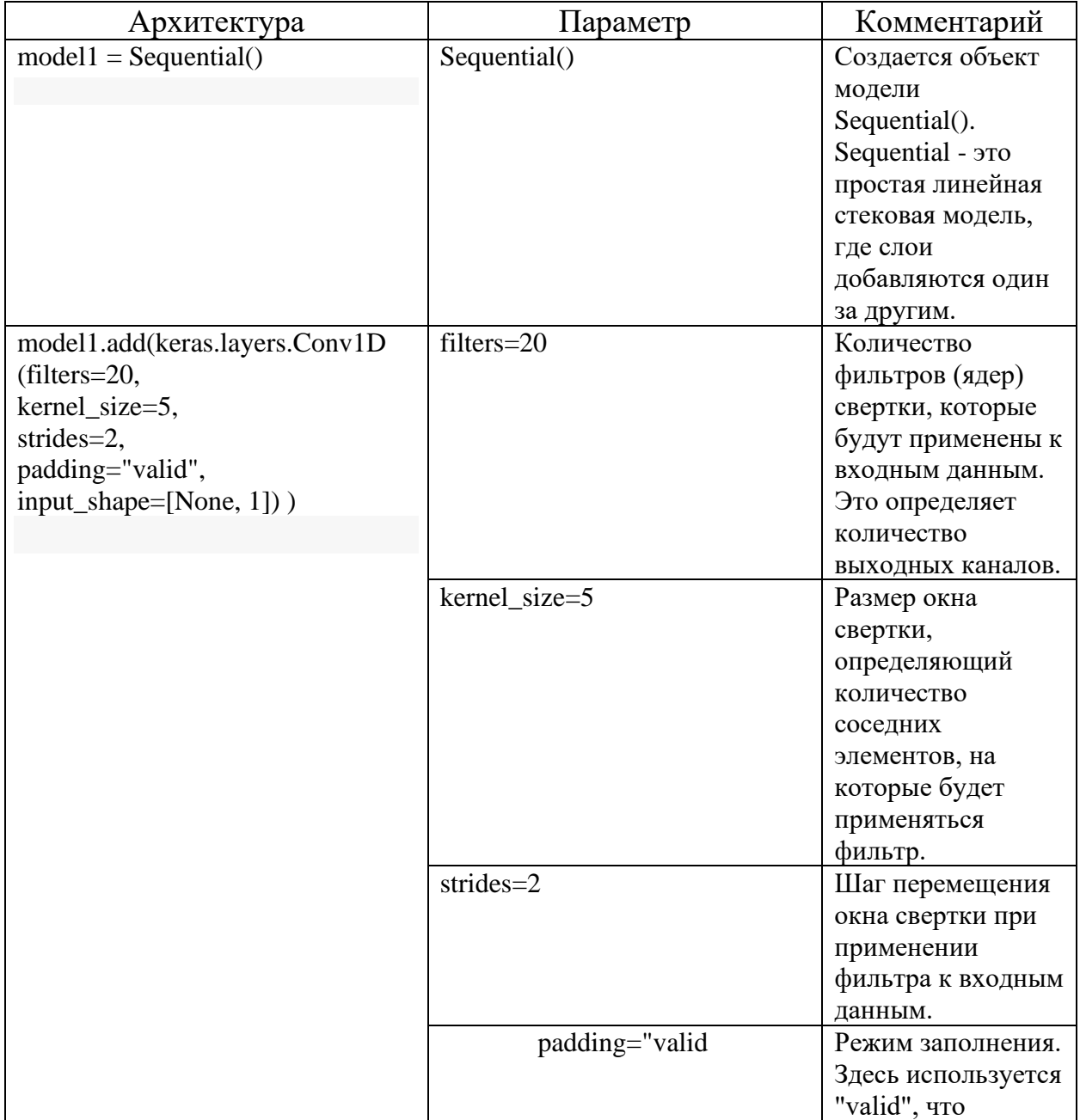

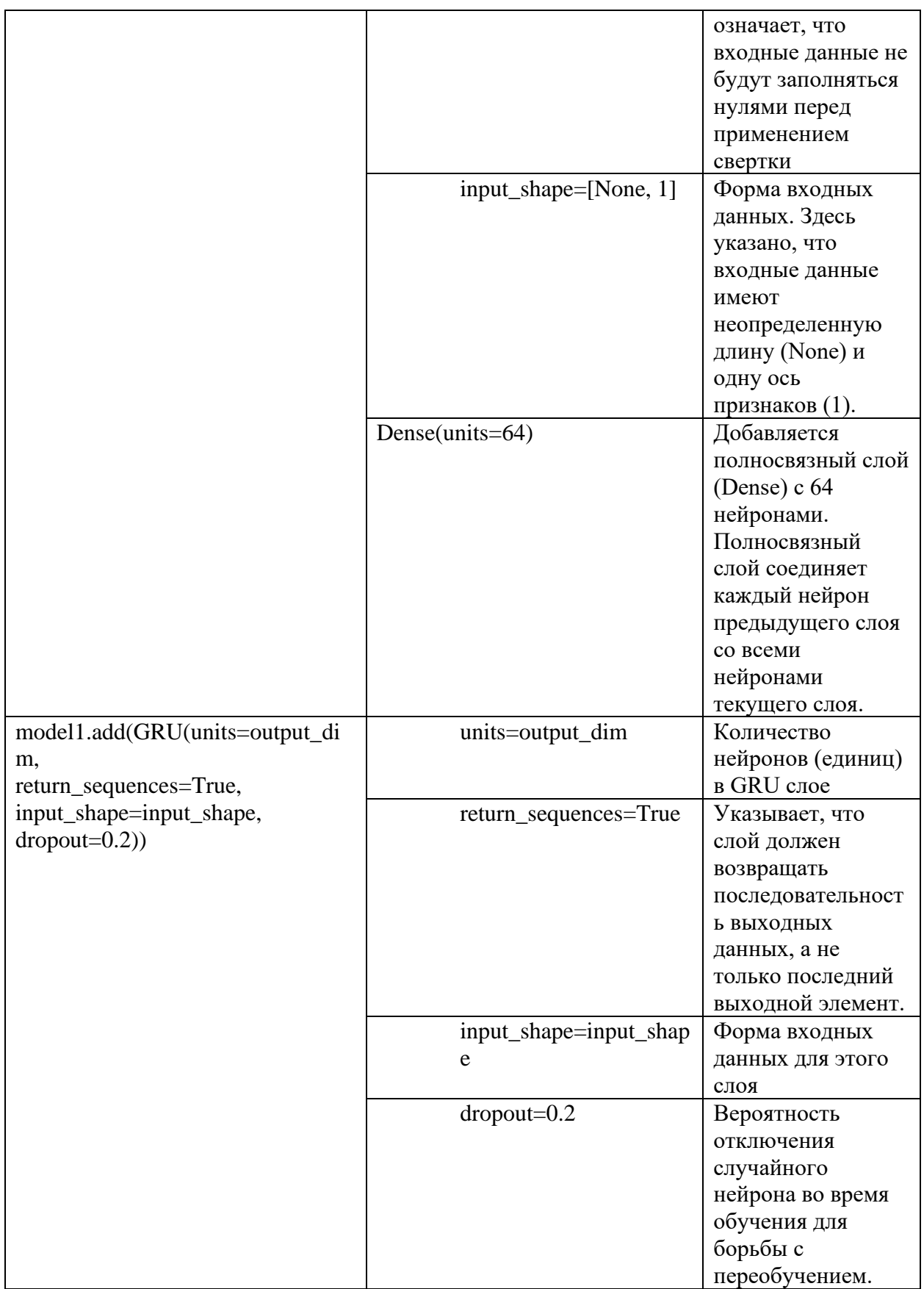

model1.add(Dense(units=64,activation=activation)) Добавляется  $\mathcal{L}^{\text{max}}_{\text{max}}$ полносвязный слой (Dense) с 64 нейронами и активацией, заданной  $29$ 

переменной activation. Полносвязный слой соединяет каждый нейрон предыдущего слоя со всеми нейронами текущего слоя.

model1.add(GRU(units=output\_dim,return\_sequences=False,

dropout=0.2)) - Добавляется второй слой GRU. В данном случае, return\_sequences=False указывает, что слой не будет возвращать последовательность выходных данных, а только последний выходной элемент.

model1.compile(optimizer=optimizer,loss=loss) - Компилируется модель, устанавливая оптимизатор и функцию потерь. optimizer указывает метод оптимизации (в данном случае 'rmsprop'), а loss задает функцию потерь (в данном случае 'mean\_squared\_error', среднеквадратичная ошибка).

model1.add(Dense(units=1,activation=activation)) - Добавляется последний полносвязный слой с одним нейроном, который будет использоваться для предсказания одного числового значения. Активацию определяет переменная activation.

Архитектура LSTM сети включает:

model.add(LSTM(units=output\_dim,return\_sequences=True,

input shape=input shape, dropout=0.2)) - Добавляется слой LSTM (Long Short-Term Memory). LSTM - это рекуррентная нейронная сеть, которая позволяет модели учитывать зависимости в последовательных данных на долгосрочном временном горизонте.

model.add(Dense(units=64,activation=activation)) – Добавляется полносвязный слой (Dense) с 64 нейронами и активацией, заданной переменной activation.

model.add(LSTM(units=output\_dim, return\_sequences=False, dropout=0.2)) - Добавляется второй слой LSTM. В данном случае, return sequences=False указывает, что слой не будет возвращать последовательность выходных данных, а только последний выходной элемент.

model.add(Dense(units=1,activation=activation)) Добавляется последний полносвязный слой с одним нейроном, который будет использоваться для предсказания одного числового значения. Активацию определяет переменная activation.

model.compile(optimizer=optimizer,loss=loss) - Компилируется модель, устанавливая оптимизатор и функцию потерь, optimizer указывает метод оптимизации (в данном случае 'rmsprop'), а loss задает функцию потерь (в данном случае 'mean squared error', среднеквадратичная ошибка)

Разделим преобразованный набор данных на обучающую выборку (80%), валидационную выборку (15%) и тестовую выборку (5%). Горизонт прогнозирования составляет 2 дня.

С учетом всех этих параметров и архитектур, модели GRU и LSTM будут обучаться и прогнозировать котировки акций индекса ММВБ10 средствами языка Python.

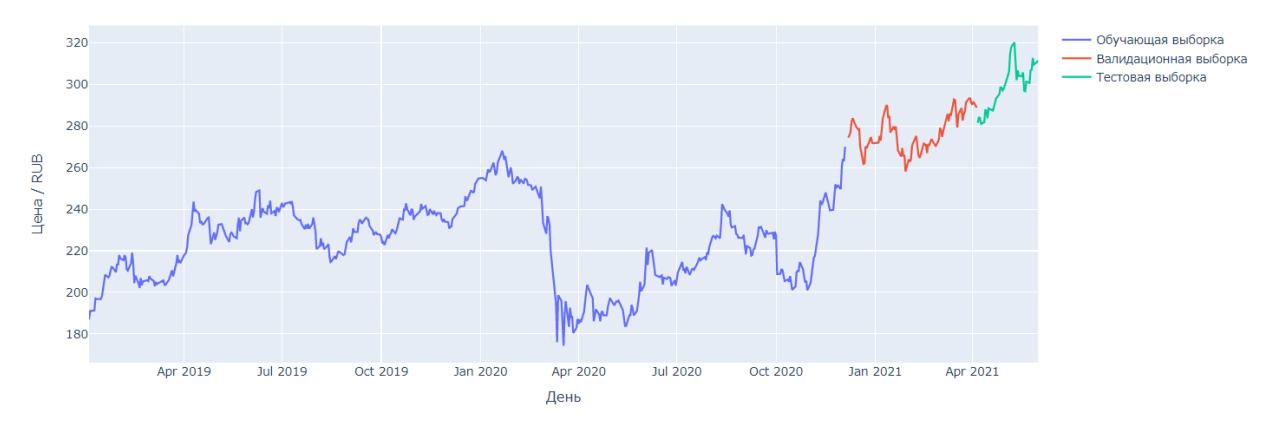

Рис.2.7. Разбиение цены на обучающую, валидаионную и тестовую

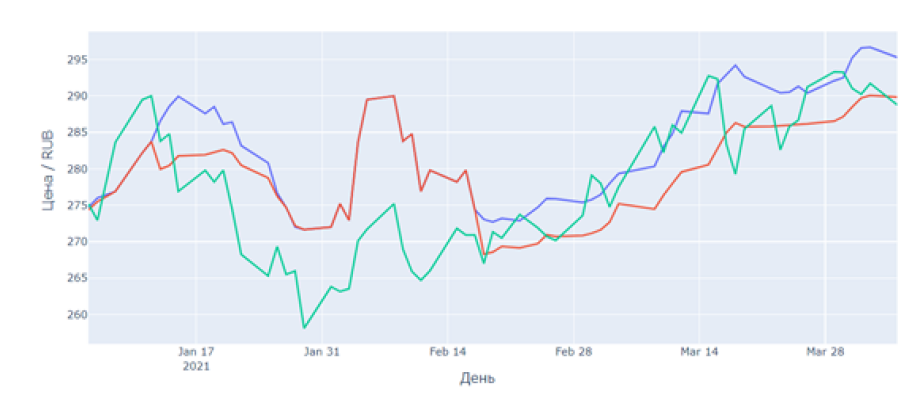

выборки

Значение пены, прелосатанной с помощью молели I STM —— значение цены, предсказанной с помощью модели !<br>—— Значение цены, предсказанной с помощью модели !<br>—— Фактическая цена

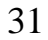

# Рис.2.8. Результаты на валидационной выборке

# **2.1.Результаты**

<span id="page-31-0"></span>На валидационной выборке метрика MSE[27] показала следующие результаты:

Таблица 3. *Метрика на валидационных даннных*

| Модель                  | <b>Метрика MSE</b> |
|-------------------------|--------------------|
| GRU со сверточным слоем | 62,586             |
| 'LSTM                   | 61,693             |

На тестовой выборке метрика MSE показала следующие результаты:

Таблица 4. *Метрика на тестовых данных*

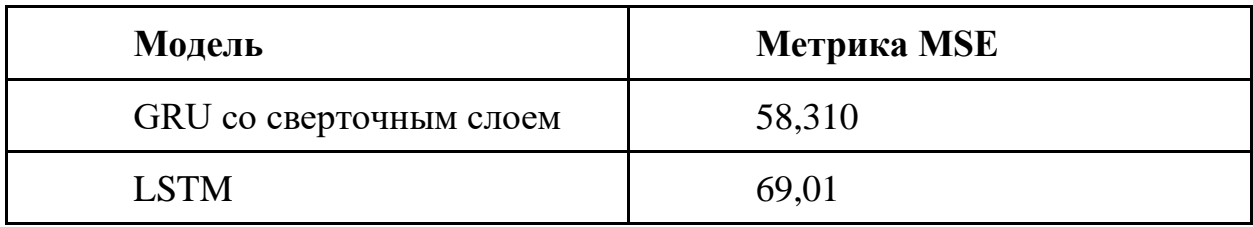

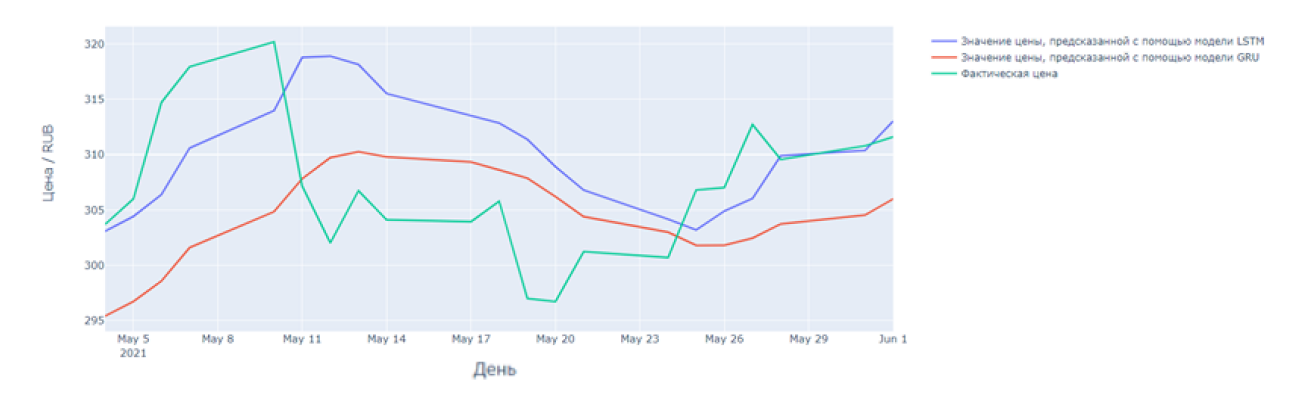

Рис.2.1.1. Результаты моделей на тестовой выборке

<span id="page-32-0"></span> $\mathbf{3}$ . Финансовый ресурсоэффективность менеджмент. и ресурсосбережение

# Введение

<span id="page-32-1"></span>Выполнение грамотной научно-исследовательской работы требует наличия экономической оценки всех её элементов: как объекта исследования, так и методов, которые для этого используются. Целью данного раздела является комплексное описание и анализ финансово-экономических аспектов компьютерного анализа временных рядов нейронной сетью для выявления скрытых закономерностей и предсказания цен акций. Данный раздел, предусматривает рассмотрение следующих задач:

Оценка коммерческого потенциала разработки.

- $\bullet$ Планирование научно-исследовательской работы;
- Расчет бюджета научно-исследовательской работы;  $\bullet$

Определение ресурсной, финансовой, бюджетной эффективности исследования.

Цель данной НИР (ВКР) - прогнозирование дневных котировок акций ПАО Сбербанк с помощью нейронных сетей.

<span id="page-32-2"></span> $3.1$ Опенка коммерческого потенциала и перспективности проведения исследований позиции ресурсоэффективности  $\mathbf{c}$ и ресурсосбережения

В процессе написания выпускной квалификационной работы были потребители определены следующие потенциальные разработанного продукта. К ним можно отнести инвестиционные компании, биржевые фонды, научные исследовательские институты в области нейронных сетей. Основным потребителем разработанного продукта являются коммерческие компании

# 3.1.1 Анализ конкурентных технических решений

<span id="page-32-3"></span>Основной целью нейронной сети является предсказание цен акций. Такая цель может достигаться путем прогона через сеть всех имеющихся данных за прошедшее время с их последующей аппроксимацией. Такие сети

имеют свои особые признаки, анализ которых представлен в Таблице 2. В качестве конкурентов целесообразно рассмотреть НИИ и биржевые фонды:

|                                                                                 |                                                  | Баллы          |                |                | Конкурентоспособность |                |          |
|---------------------------------------------------------------------------------|--------------------------------------------------|----------------|----------------|----------------|-----------------------|----------------|----------|
| Критерии оценки                                                                 | Bec<br>критерия                                  | $B_{\Phi}$     | $E_{\kappa 1}$ | $b_{\kappa 2}$ | $K_{\Phi}$            | $K_{\kappa 1}$ | $K_{K2}$ |
|                                                                                 | Технические критерии оценки ресурсоэффективности |                |                |                |                       |                |          |
| 1. Повышение<br>производительности<br>труда пользователя                        | 0,12                                             | 5              | $\overline{4}$ | $\overline{4}$ | 0,6                   | 0,48           | 0,48     |
| 2. Удобство в<br>эксплуатации<br>(соответствует<br>требованиям<br>потребителей) | 0,12                                             | 5              | 5              | 3              | 0,6                   | 0,6            | 0,48     |
| 3. Надежность                                                                   | 0,12                                             | 5              | 5              | 5              | 0,6                   | 0,6            | 0,6      |
| 4. Безопасность                                                                 | 0,08                                             | 5              | 5              | 5              | 0,4                   | 0,4            | 0,4      |
| 5. Потребность в<br>ресурсах памяти                                             | 0,12                                             | $\overline{4}$ | 3              | 3              | 0,48                  | 0,48           | 0,36     |
| 6. Функциональная<br>мощность<br>(предоставляемые<br>возможности)               | 0,11                                             | $\overline{4}$ | 3              | $\overline{4}$ | 0,44                  | 0,44           | 0,33     |
| 7. Простота<br>эксплуатации                                                     | 0,08                                             | 5              | 5              | 3              | 0,4                   | 0,24           | 0,32     |
| 8. Качество<br>интеллектуального<br>интерфейса                                  | 0,08                                             | 4              | $\overline{4}$ | 3              | 0,32                  | 0,32           | 0,32     |
|                                                                                 | Экономические критерии оценки эффективности      |                |                |                |                       |                |          |
| 1.<br>Конкурентоспособность<br>продукта                                         | 0,06                                             | 5              | $\overline{4}$ | 5              | 0,3                   | 0,24           | 0,3      |
| 2. Уровень<br>проникновения на<br>рынок                                         | 0,04                                             | 3              | $\overline{4}$ | 3              | 0,12                  | 0,16           | 0,12     |
| 3. Цена                                                                         | 0,01                                             | 5              | 5              | 5              | 0,05                  | 0,05           | 0,05     |
| 4. Послепродажное<br>обслуживание                                               | 0,05                                             | 5              | $\overline{4}$ | 3              | 0,25                  | 0,2            | 0,15     |
| 5. Срок выхода на<br>рынок                                                      | 0,01                                             | $\overline{4}$ | 5              | $\overline{4}$ | 0,04                  | 0,05           | 0,04     |
| Итого                                                                           | $\mathbf{1}$                                     |                |                |                | 4,6                   | 4,26           | 3,95     |

Таблица –1 . Оценочная карта для сравнения конкурентных решений

Из проведенного сравнения библиотек нейросетевого распознавания следует, что уязвимость конкурентных технических решений связана, прежде всего, с удобством в эксплуатации и уровнем проникновения на рынок.

Расчет конкурентоспособности, примере стабильности Ha срабатывания, определяется по формуле:

$$
K = \sum B_i * B_i = 4.6
$$

где К – конкурентоспособность проекта;

 $B_i$  – вес показателя (в долях единицы);

 $B_i - 6a$ лл показателя.

Согласно проведенному анализу, можно сделать вывод, что разрабатываемый алгоритм лучше в сравнении со своим конкурентом.

Сильными сторонами разрабатываемого алгоритма являются его точность результатов, простота эксплуатации, конкурентоспособность и точность результатов.

Слабыми сторонами является скорость работы и предоставляемые возможности алгоритма, так как алгоритм является узконаправленным.

# 3.1.2 SWOT-анализ

<span id="page-34-0"></span>SWOT-анализ представляет собой таблицу, сводную иллюстрирующую связь между внутренними и внешними факторами компании. Целью SWOT- анализа является предоставление возможности оценки риска и конкурентоспособности компании или товара в данной отрасли производства.

Методика SWOT-анализа необходима, для того, чтобы определить наиболее прозрачное на положение компании, продукции или услуги в данной отрасли.

Приведем матрицу SWOT-анализа нейронной сети для предсказания нен акний.

Таблица 2 – Матрица SWOT-анализа

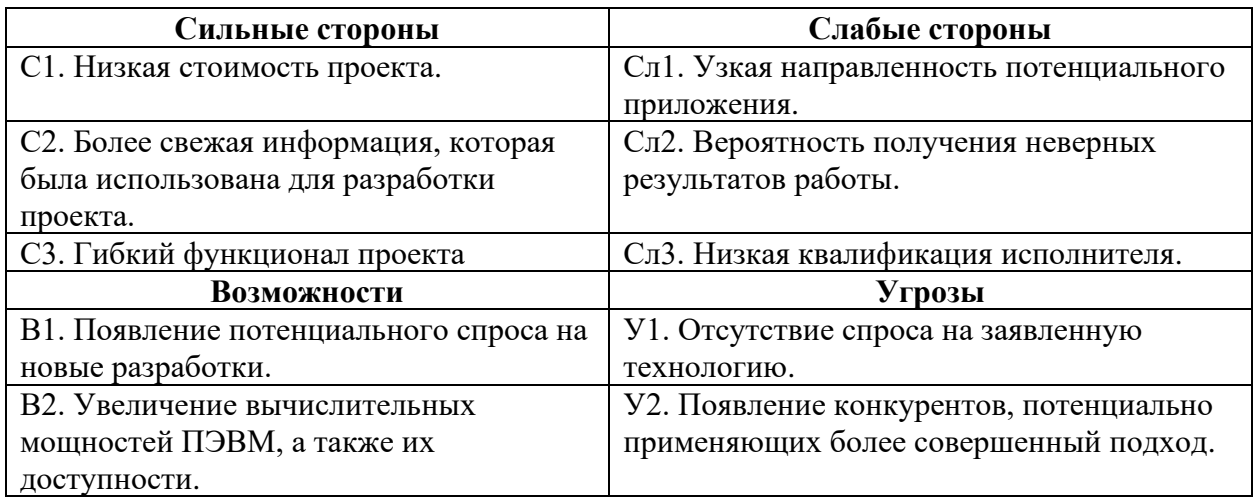

На втором этапе на основании матрицы SWOT строятся интерактивные матрицы возможностей и угроз, позволяющие оценить эффективность проекта, а также надежность его реализации. Соотношения параметров представлены в таблицах

Таблица 3– Интерактивная матрица проекта «Возможности проекта и

сильные стороны»

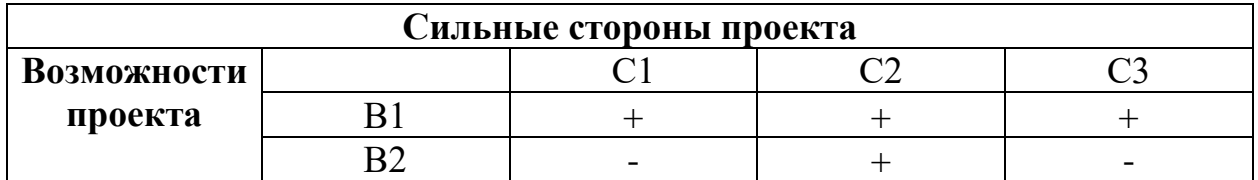

Таблица 4 – Интерактивная матрица проекта «Возможности проекта и слабые стороны»

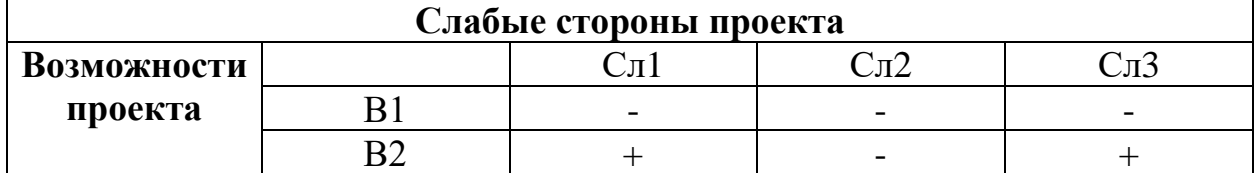

Таблица 5 – Интерактивная матрица проекта «Угрозы проекта и

сильные стороны»

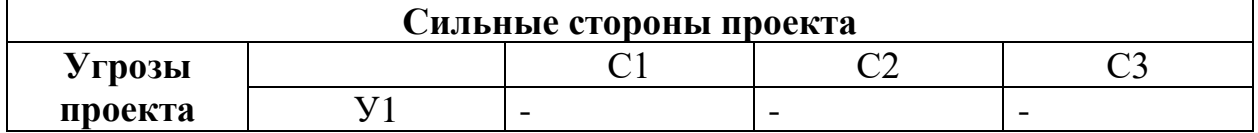

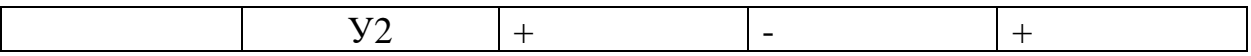

# Таблица 6 – Интерактивная матрица проекта «Угрозы проекта и

слабые стороны»

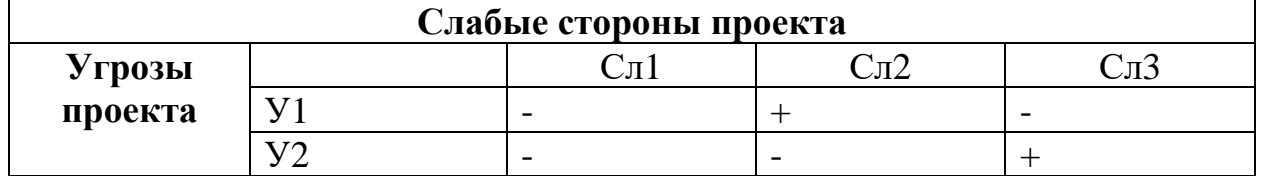

Результаты анализа представлены в итоговую таблицу 7.

Таблица 7 – Итоговая таблица SWOT-анализа

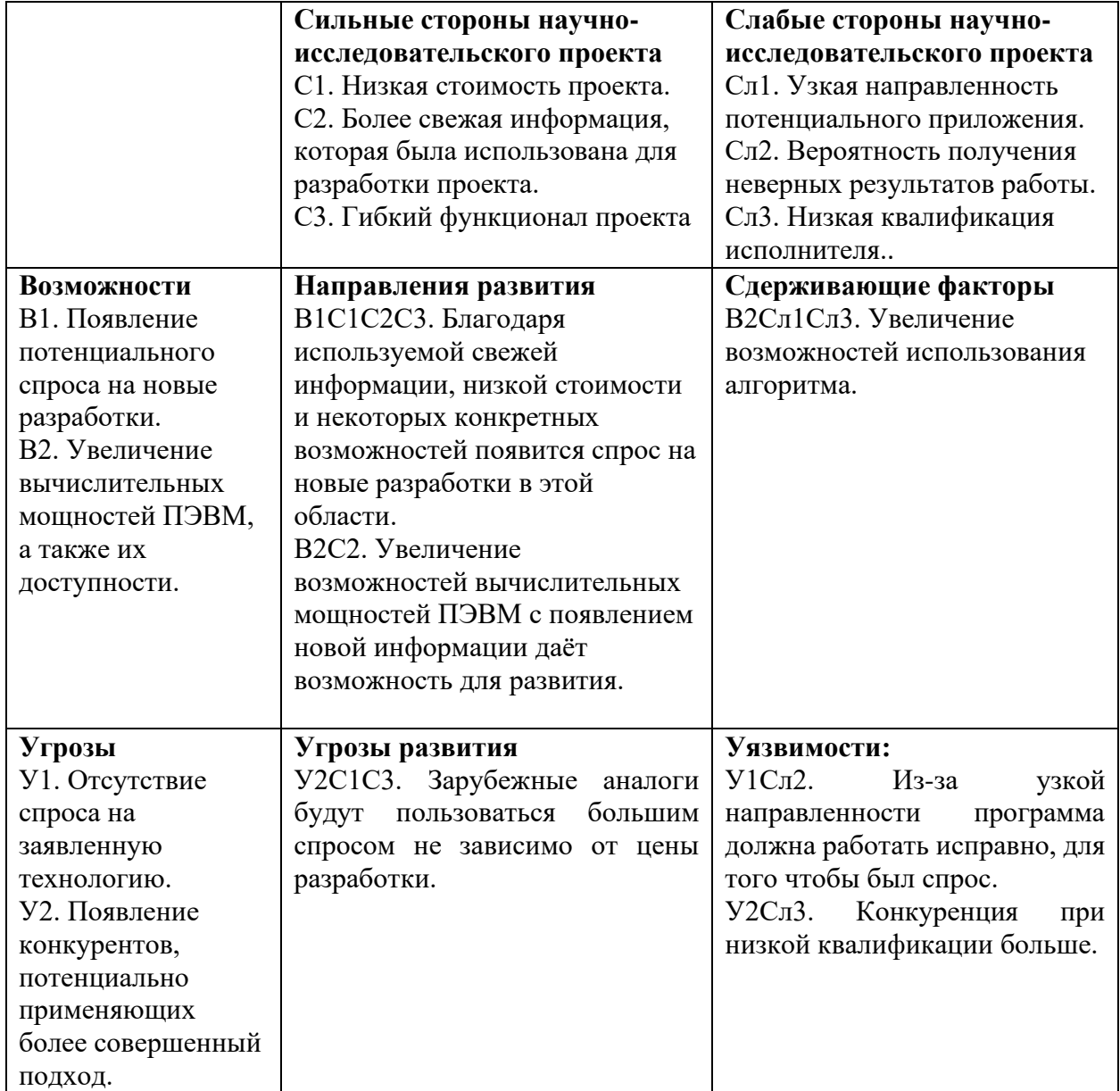

В результате SWOT-анализа показано, что на преимущества и недостатки присутствуют в равной мере. Данные недостатки, которые на данный момент на практике не устранены, но в теории уже есть возможности для их устранения. Результаты анализа учтены в дальнейшей научноисследовательской разработке.

# <span id="page-37-0"></span>3.2 Планирование научно-исследовательских работ

# 3.2.1 Структура работ в рамках научного исследования

<span id="page-37-1"></span>При организации процесса реализации данного исследования необходимо рационально планировать занятость каждого из его участников и сроки проведения отдельных работ.

В данном пункте составляется полный перечень проводимых работ, определяются их исполнители и рациональная продолжительность. Так как число исполнителей редко превышает двух в большинстве случаев, то для наглядного результата чаще пользуются линейным графиком. Для построения такого графика приведем в таблице - 6 перечень работ и занятость исполнителей.

| Основные этапы     | $N_2$          | Содержание работ            | Должность исполнителя |
|--------------------|----------------|-----------------------------|-----------------------|
|                    | раб            |                             |                       |
| Разработка         |                | Составление и утверждение   | Научный руководитель  |
| технического       | 1              | технического задания,       |                       |
| задания            |                | утверждение плана-графика   |                       |
|                    | $\overline{2}$ | Календарное планирование    | Инженер, научный      |
|                    |                | выполнения работ            | руководитель          |
| Выбор способа      | 3              | Обзор научной литературы    | инженер               |
| решения            |                | Выбор методов исследования  | Научный руководитель  |
| поставленной       | $\overline{4}$ |                             |                       |
| задачи             |                |                             |                       |
| Теоретические и    | 5              | Планирование эксперимента   | Инженер, научный      |
| экспериментальные  |                |                             | руководитель          |
| исследования       | 6              | Подготовка данных для       | Инженер               |
|                    |                | эксперимента                |                       |
|                    | 7              | Проведение эксперимента     | Инженер               |
| Обобщение и        | 8              | Обработка полученных данных | Инженер               |
| оценка результатов | 9              | Оценка правильности         | Инженер,              |
|                    |                | полученных результатов      | научный руководитель  |
| Оформление отчета  | 10             | Составление пояснительной   | Инженер               |
| по НИР             |                | записки                     |                       |

Таблица -8. Перечень работ и продолжительность их выполнения

# <span id="page-38-0"></span>3.2.2 Определение трудоемкости выполнения работ и разработка графика проведения

Трудовые затраты в большинстве случаев образуют основную часть стоимости разработки, поэтому важным моментом является определение трудоемкости работ каждого из участников научного исследования.

Трудоемкость выполнения проекта оценивается экспертным путем в человеко-днях и носит вероятностный характер, т.к. зависит от множества трудно учитываемых факторов. Для определения ожидаемого (среднего) значения трудоемкости t<sub>ож</sub> используется следующая формула:

$$
t_{\text{ow}} = \frac{3 \cdot t_{\text{min}} + 2 \cdot t_{\text{max}}}{5} \tag{1}
$$

где  $t_{\text{ox}}$  – ожидаемая трудоемкость выполнения i-ой работы чел.-дн.;

 $t_{min}$  – минимальная продолжительность работы, дн.;

 $t_{max}$ — максимальная продолжительность работы, дн.

Для выполнения перечисленных в таблице 2 работ, требуется группа специалистов из следующего состава:

- Инженер (С), соискатель степени бакалавра;

- Научный руководитель (НР).

Исхоля **ИЗ** ожидаемой трудоемкости работ, определяется продолжительность каждой работы в рабочих днях  $T_{p,n}$ , учитывающая параллельность выполнения работ несколькими исполнителями. Так, для построения линейного графика необходимо рассчитать длительность этапов в рабочих днях, а затем перевести ее в календарные дни. Расчет продолжительности выполнения каждого этапа в рабочих днях ( $T_{p,n}$  ведется по формуле:

$$
T_{p\mu} = \frac{t_{\text{ox}}}{K_{\text{BH}}} \cdot K_{\mu},\tag{2}
$$

где t<sub>ож</sub> – продолжительность работы, дн.;

К<sub>ВН</sub>– коэффициент выполнения работ, учитывающий влияние внешних факторов на соблюдение предварительно определенных длительностей, в частности, возможно  $K_{BH} = 1$ ;

КД коэффициент, учитывающий дополнительное время на компенсацию непредвиденных задержек и согласование работ (КД = 1–1,2; в этих границах конкретное значение принимает сам исполнитель). Возьмем значение  $K_{\text{A}} = 1$ .

Продолжительность этапов работ и их трудоемкости по исполнителям, занятым на каждом этапе представлена в таблице – 7.

|                                                                                              | Трудоёмкость работ       |                          |                          |                          |                          |                |                          |                                        |
|----------------------------------------------------------------------------------------------|--------------------------|--------------------------|--------------------------|--------------------------|--------------------------|----------------|--------------------------|----------------------------------------|
| Название работы                                                                              | $t_{min}$<br>чел-<br>ДНИ |                          | $t_{max}$<br>чел-дни     |                          | $t_{\rm{0M}}$<br>чел-дни |                | Длительность<br>работ в  | Длительность<br>работ в<br>календарных |
|                                                                                              | Hcn.1                    | Mcm.2                    | $MCI$ .                  | Mcm.2                    | Mcm.1                    | Mcm.2          | рабочих днях<br>$T_{pi}$ | днях<br>$T_{ki}$                       |
| 1                                                                                            | $\overline{2}$           | $\overline{3}$           | $\overline{4}$           | 5                        | 6                        | $\overline{7}$ | 8                        | 9                                      |
| 1. Составление и<br>утверждение<br>технического<br>задания,<br>утверждение плана-<br>графика | $\overline{2}$           |                          | $\overline{4}$           |                          | 2,8                      |                | 2,8                      | $\overline{4}$                         |
| 2. Календарное<br>планирование<br>выполнения работ                                           | $\mathbf{1}$             | 3                        | 3                        | $\overline{4}$           | 1,8                      | 3,4            | 2,6                      | $\overline{4}$                         |
| 3. Обзор научной<br>литературы                                                               | $\overline{\phantom{0}}$ | 6                        | $\overline{\phantom{0}}$ | 10                       | $\overline{\phantom{0}}$ | 7,6            | 7,6                      | 11                                     |
| 4. Выбор методов<br>исследования                                                             | 3                        | $\overline{\phantom{0}}$ | 5                        | $\overline{\phantom{a}}$ | 3,8                      | $\overline{a}$ | 3,8                      | 6                                      |
| 5. Планирование<br>эксперимента                                                              | $\overline{2}$           | 6                        | $\overline{4}$           | 8                        | 2,8                      | 6,8            | 4,8                      | $\overline{7}$                         |
| 6. Подготовка<br>образцов для<br>эксперимента                                                | $\overline{\phantom{a}}$ | 5                        | $\overline{a}$           | 7                        |                          | 5,8            | 5,8                      | 9                                      |
| 7. Проведение<br>эксперимента                                                                | $\overline{\phantom{a}}$ | 15                       | $\overline{\phantom{a}}$ | 20                       | $\overline{\phantom{0}}$ | 17             | 17                       | 25                                     |
| 8. Обработка<br>полученных данных                                                            |                          | 10                       |                          | 15                       |                          | 12             | 12                       | 18                                     |

Таблица – 9. Временные показатели проведения научного исследования

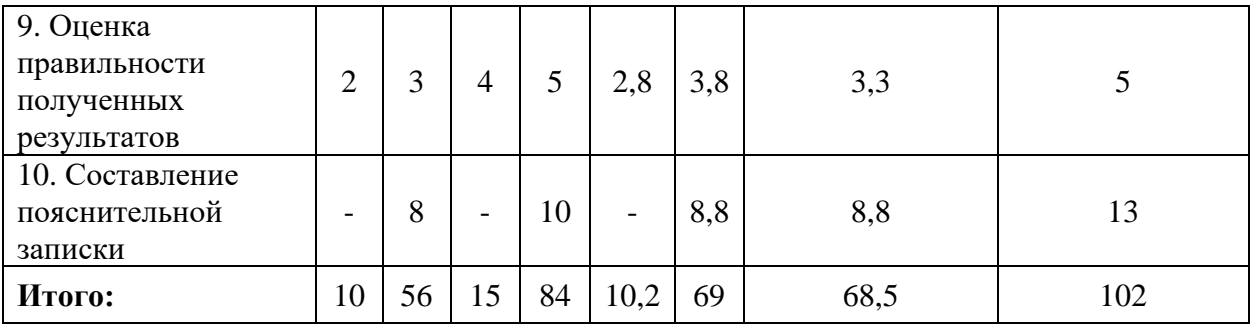

На основе таблицы составлен календарный план-график выполнения

проекта с использованием диаграммы Ганта (таблица 8).

Таблица 10 – Диаграмма Ганта

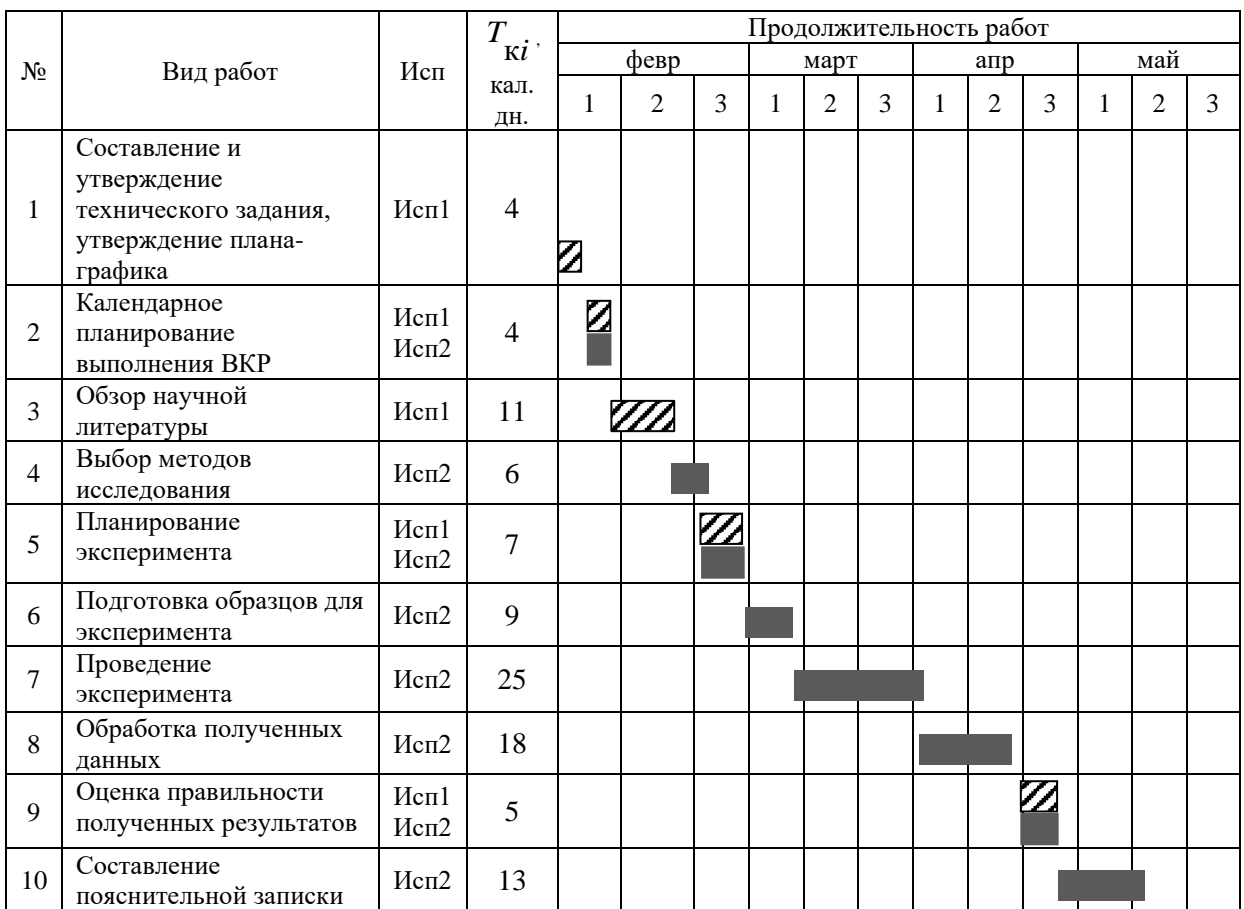

*Примечание:*

– Исп. 1 (научный руководитель), – Исп. 2 (инженер)

# <span id="page-40-0"></span>**3.3 Бюджет научно-технического исследования**

В состав затрат на создание проекта включается величина всех расходов, необходимых для реализации комплекса работ, составляющих содержание данной разработки. Расчет сметной стоимости ее выполнения производится по следующим статьям затрат:

• материальные затраты научно-исследовательской работы (НИР);

• затраты на специальное оборудование для экспериментальных

работ;

- основная заработная плата исполнителей темы;
- дополнительная заработная плата исполнителей темы;
- отчисления во внебюджетные фонды (страховые отчисления);
- накладные расходы НИР.

# <span id="page-41-0"></span>**3.3.1 Расчет материальных затрат научно-технического исследования**

К данной статье расходов относится стоимость материалов, покупных изделий, расходуемых непосредственно в процессе выполнения работ над объектом исследования.

Покажем отражение стоимости всех материалов, используемых при работе над проектом, включая расходы на их приобретение и, при необходимости, доставку. Расчет затрат на материалы производится по форме, приведенной в таблице – 9.

Таблица –11. Материальные затраты

| Наименование                              | Единица<br>измерения | Количество | Цена за ед, руб. | Сумма, руб |
|-------------------------------------------|----------------------|------------|------------------|------------|
| Лицензия IDE<br>РуCharm для<br>разработки | Шт.                  |            | 14499            | 14000      |
| Лицензия ОС<br>Windows                    | Шт.                  |            | 890              | 890        |
| Итого:                                    |                      |            |                  | 14890      |

Цены приняты на основании прайс-листа поставщика материалов: https://papirus-tomsk.ru, https://mvideo.ru.

# **3.3.2 Расчет амортизации специального оборудования**

<span id="page-41-1"></span>Расчет сводится к определению амортизационных отчислений, так как оборудование было приобретено до начала выполнения данной работы и эксплуатировалось раннее, поэтому при расчете затрат на оборудовании учитываем только рабочие дни по данной теме.

Расчет амортизации проводится следующим образом:

Норма амортизации: рассчитывается по формуле:

$$
H_A = \frac{1}{n'}
$$

где n - срок полезного использования в количестве лет.

Амортизация оборудования рассчитывается по формуле:

$$
A=\frac{H_A*H}{12}*m,
$$

где B – итоговая сумма, тыс. руб.; m– время использования, мес.

При выполнении научно-исследовательского проекта использовался ПЭВМ - ASUS. Срок полезного использования данного ноутбука по паспорту составляет 3 года.

Таблица 12 – Затраты на оборудование

| $N_2$ | Наименование | Кол-во,      | Срок           | Цены          | Общая         |
|-------|--------------|--------------|----------------|---------------|---------------|
|       | оборудования | IIIT.        | полезного      | единицы       | стоимость     |
|       |              |              | использования. | оборудования, | оборудования, |
|       |              |              | лет            | тыс. руб.     | тыс. руб.     |
|       | ПЭВМ         |              |                | 39            | 39            |
| Итого |              | 39 тыс. руб. |                |               |               |

Рассчитаем норму амортизации для ноутбука, с учётом того, что срок полезного использования составляет 3 года:

$$
H_A = \frac{1}{3} = 0.33.
$$

Общую сумму амортизационных отчислений находим следующим образом:

$$
A = \frac{0.33 * 39000}{12} * 3 = 3217.5 \text{ py6}.
$$

# **3.3.3 Основная заработная плата исполнителей темы**

<span id="page-42-0"></span>В данном разделе рассчитывается заработная плата инженера и руководителя, помимо этого необходимо рассчитать расходы по заработной плате, определяемые трудоемкостью проекта и действующей системой оклада.

Основная заработная плата З<sub>осн</sub> одного работника рассчитывается по следующей формуле:

$$
3_{\text{och}} = 3_{\text{ah}} * T_{\text{p}}
$$

где  $3_{\text{ah}}$  – среднедневная заработная плата, руб.; Т<sub>р</sub>– продолжительность работ, выполняемых работником, раб.дн.

Среднедневная заработная плата рассчитывается по формуле:

Для шестидневной рабочей недели (рабочая неделя руководителя):

$$
3_{\mu\text{H}} = \frac{3_{\text{M}} * \text{M}}{F_{\text{A}}} = \frac{51285 * 10.3}{246} = 2147.3 \text{ py6},
$$

где  $3_{\text{M}}$  – месячный должностной оклад работника, руб.;

 $F_{\rm A}$  – действительный годовой фонд рабочего времени научнотехнического персонала, раб. дней;

М – количество месяцев работы без отпуска в течение года:

– при отпуске в 28 раб. дня – М = 11,2 месяца, 5-дневная рабочая неделя;

– при отпуске в 56 раб. дней – М = 10,3 месяца, 6-дневная рабочая неделя.

Для пятидневной рабочей недели (рабочая неделя инженера):

$$
3_{\mu\text{H}} = \frac{3_{\text{M}} * \text{M}}{F_{\text{A}}} = \frac{33150 * 11.2}{213} = 1743.1 \text{ py6}.
$$

Должностной оклад работника за месяц:

– для руководителя:

$$
3_{\rm M} = 3_{\rm MC} * (1 + k_{np} + k_{\rm A}) * k_p
$$

где  $3_{\text{mc}}$  – заработная плата, согласно тарифной ставке, руб.;

 $k_{nn}$  – премиальный коэффициент, равен 0,3;

 $k_{\text{I}}$  – коэффициент доплат и надбавок, равен 0,2;

 $k_p$  – районный коэффициент, равен 1,3 (для г. Томска).

$$
3M = 26300 * (1 + 0.3 + 0.2) * 1.3 = 51285 \text{ py6}
$$

– для инженера:

$$
3_{\rm M} = 3_{\rm MC} * (1 + k_{np} + k_{\rm A}) * k_p
$$
  

$$
3_{\rm M} = 17000 * (1 + 0.3 + 0.2) * 1.3 = 33150 \text{ py6.}
$$

Таблица 13– Баланс рабочего времени исполнителей

| Показатели рабочего времени          | Руководитель | Инженер |
|--------------------------------------|--------------|---------|
| Календарное число дней               | 365          | 365     |
| Количество нерабочих дней            | 52/14        | 104/14  |
| выходные дни                         |              |         |
| праздничные дни                      |              |         |
| Потери рабочего времени              | 48/5         | 24/10   |
| отпуск                               |              |         |
| невыходы по болезни                  |              |         |
| Действительный годовой фонд рабочего | 246          | 213     |
| времени                              |              |         |

Таблица 14 – Расчет основной заработной платы исполнителей

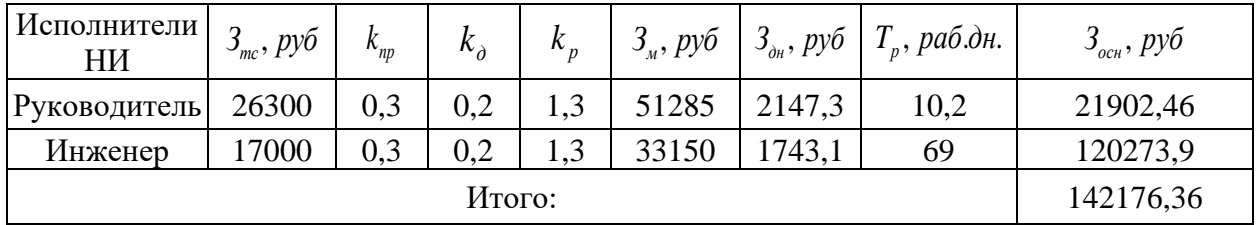

Дополнительная заработная плата определяется по формуле:

– для руководителя:

 $3_{\text{qon}} = k_{\text{qon}} * 3_{\text{och}} = 0.15 * 21902,46 = 3285,37 \text{ py6},$ 

где  $k_{\text{qon}}$  – коэффициент дополнительной заработной платы (на стадии

проектирования принимаем равным 0,15).

– для инженера:

 $3_{\text{qon}} = k_{\text{qon}} * 3_{\text{och}} = 0.15 * 120273.9 = 18041.09 \text{ py6}.$ 

# <span id="page-44-0"></span>**3.3.4 Отчисления во внебюджетные фонды (страховые отчисления)**

Отчисления во внебюджетные фонды определяется по формуле:

– для руководителя:

$$
3_{\text{bHe6}} = k_{\text{bHe6}} * (3_{\text{oCH}} + 3_{\text{Aon}}) =
$$
  
= 0.3 \* (21902,46 + 3285,37) = 7556,35py6,

где  $k_{\text{rel6}}$  – коэффициент отчислений на уплату во внебюджетные фонды (пенсионный фонд, фонд ОМС и социальное страхование). Общая ставка взносов составляет в 2023 году – 30% (ст. 425, 426 НК РФ).

– для инженера:

$$
3_{\text{BHe6}} = k_{\text{BHe6}} * (3_{\text{OCH}} + 3_{\text{AOH}}) =
$$
  
= 0.3 \* (120273.9 + 18041.09) = 41494.5 py6.

# **3.3.5 Накладные расходы**

<span id="page-45-0"></span>Накладные расходы включают в себя следующие расходы: печать ксерокопирование материалов исследования, оплата услуг связи и т.д. Сумма 5 статьи затрат, рассчитанных выше, приведена в таблице ниже и используются для расчета накладных расходов.

Таблица 15 – Группировка затрат по статьям

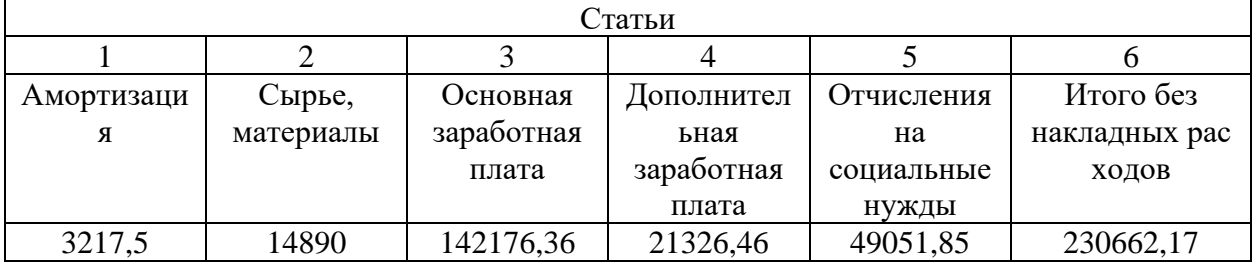

Величина накладных расходов определяется по формуле:

 $B_{\text{HAKJ}} = (\text{cymma crareй}) * k_{np} = (230662.17) * 0.2 = 46132.43 \text{ py6}$ 

где  $k_{np}$  – коэффициент, учитывающий накладные расходы. Величина коэффициента принимается равной 0,2.

# **3.4. Бюджет НИР**

<span id="page-45-1"></span>На основании полученных данных по отдельным статьям затрат составляется калькуляция плановой себестоимости ВКР «Прогнозирование дневных котировок акций ПАО Сбербанк с помощью нейронных сетей» по форме, приведенной в таблице.

В таблице также представлено определение бюджета затрат конкурирующего проекта. Различия будут отражены в ЗП сотрудников и количестве оборудования (будет взято большее количество ноутбуков и канцелярских наборов (5 шт.). Если рассматривать реализацию алгоритмов, то в качестве профессии возьмём - программиста. Средняя заработная плата программиста была взята из источника:

[https://www.avito.ru/tomsk/vakansii?cd=1&q=программист.](https://www.avito.ru/tomsk/vakansii?cd=1&q=программист)

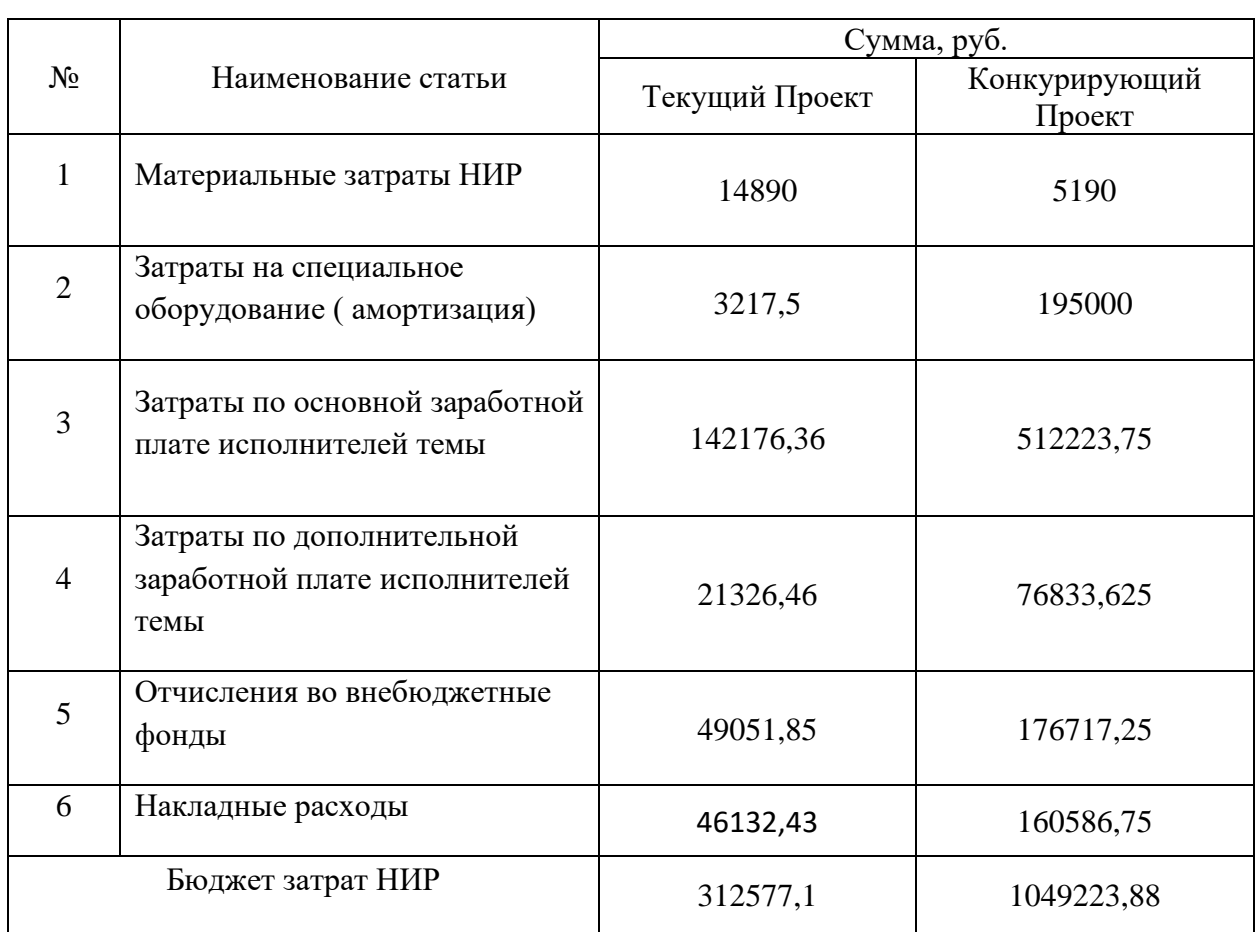

Таблица 16 – Группировка затрат по статьям

<span id="page-46-0"></span>**3.5 Определение ресурсной (ресурсосберегающей), финансовой, бюджетной, социальной и экономической эффективности исследования**

Определение эффективности происходит на основе расчета интегрального показателя эффективности научного исследования. Его нахождение связано с определением двух средневзвешенных величин: финансовой эффективности и ресурсоэффективности.

Интегральный показатель финансовой эффективности научного исследования получают в ходе оценки бюджета затрат трех (или более) вариантов исполнения научного исследования. Для этого наибольший интегральный показатель реализации технической задачи принимается за базу расчета (как знаменатель), с которым соотносится финансовые значения по всем вариантам исполнения.

Интегральный финансовый показатель разработки определяется как:

$$
I_{\Phi^{\mathrm{H}\mathrm{C}\mathrm{H}},1}^{\mathrm{H}\mathrm{C}\mathrm{H},1}=\frac{\Phi_{pi}}{\Phi_{max}},
$$

где  $I_{\phi \mu \mu \rho}^{\mu \text{cn.1}}$  – интегральный финансовый показатель разработки;

 $\Phi_{ni}$  – стоимость *i*-го варианта исполнения;

 $\Phi_{max}$  – максимальная стоимость исполнения научно-исследовательского проекта (в т.ч. аналоги).

$$
I_{\phi^{\text{HHP}}}^{\text{Text.up.}} = \frac{312577,1}{1049223.88} = 0.3;
$$

$$
I_{\phi^{\text{H}}\text{Hip}}^{\text{KOH},\text{ID}} = \frac{1049223.88}{1049223.88} = 1;
$$

Полученная величина интегрального финансового показателя разработки отражает соответствующее численное увеличение бюджета затрат разработки в разах (значение больше единицы), либо соответствующее численное удешевление стоимости разработки в разах (значение меньше единицы, но больше нуля).

где  $I_{ni}$  – интегральный показатель ресурсоэффективности для *i*-го варианта исполнения разработки;

Расчет ресурсоэффективности интегрального показателя рекомендуется проводить в форме таблицы (таблица 15).

Таблица – 15 Сравнительная оценка характеристик вариантов исполнения проекта

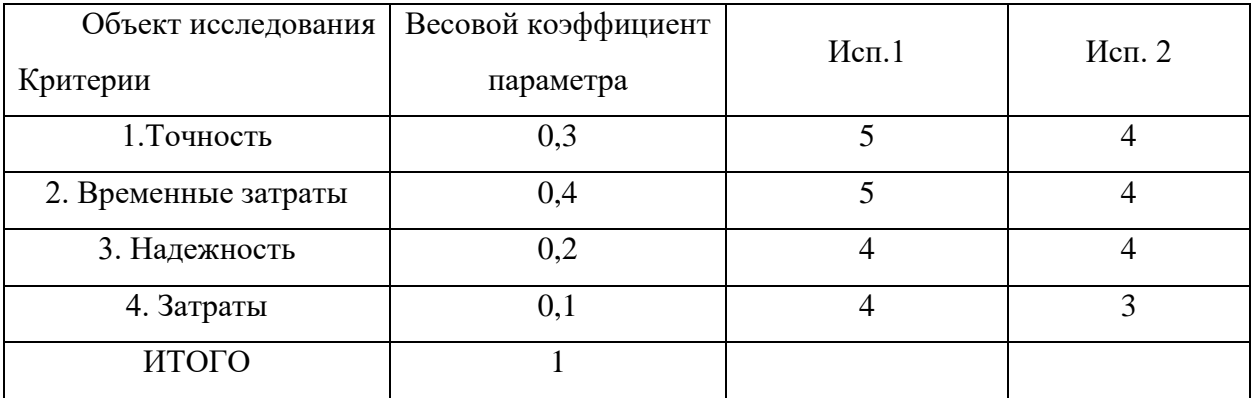

В таблице 16 проводится сравнение двух вариантов проведения исследования: используемый и с использованием других пакетов программ.

$$
I_{p-\text{ucn1}} = 5 * 0.3 + 5 * 0.4 + 4 * 0.2 * 4 * 0.1 = 4.7;
$$
  

$$
I_{p-\text{ucn2}} = 4 * 0.3 + 4 * 0.4 + 4 * 0.2 * 3 * 0.1 = 3.9.
$$

Исходя из полученных результатов, можно сделать вывод, что научнотехническое исследование будет ресурсоэффективно при первом варианте исполнения проекта, T.e. при высокой производительности  $\mathbf{M}$ энергоэффективности проекта.

Интегральный показатель эффективности вариантов исполнения разработки  $(I_{\text{ucn},i})$  определяется на основании интегрального показателя ресурсоэффективности и интегрального финансового показателя по формуле:

$$
I_{\text{ucn}.i} = \frac{I_{\text{p}-\text{ucn}i}}{I_{\text{pump}}^{\text{ucn}.i}}
$$

$$
I_{\text{ucn}.1} = \frac{4,7}{0,77} = 6,1;
$$

$$
I_{\text{ucn}.2} = \frac{3,9}{1} = 3,9
$$

Сравнение интегрального показателя эффективности вариантов исполнения разработки позволит определить сравнительную эффективность проекта и выбрать наиболее целесообразный вариант из предложенных.

Сравнительная эффективность проекта ( $\partial_{cp}$ ):

$$
\vartheta_{\rm cp} = \frac{I_{\rm Hcn1}}{I_{\rm Hcn2}}
$$

$$
\vartheta_{\rm cp} = \frac{6,1}{3,9} = 1,56
$$

Таблица – 16. Сравнительная эффективность разработки

| $N_2$<br>$\Pi/\Pi$ | Показатели                                                 | Mcm.1 | Mcn. 2 |
|--------------------|------------------------------------------------------------|-------|--------|
|                    | Интегральный финансовый показатель<br>разработки           | 0,3   |        |
| 2                  | Интегральный показатель<br>ресурсоэффективности разработки | 4,7   | 3,9    |
| 3                  | Интегральный показатель<br>эффективности                   | 6,1   | 3,9    |

Сравнение значений интегральных показателей эффективности позволяет понять и выбрать более эффективный вариант решения поставленной в бакалаврской работе технической задачи с позиции финансовой и ресурсной эффективности.

#### **Выводы по разделу**

<span id="page-50-0"></span>В результате выполнения целей раздела можно сделать следующие выводы:

1. Результатом анализа конкурентных технических решений является выявление сильных и слабых сторон программного обеспечения относительно конкурентов.

2. В ходе планирования для руководителя и инженера был разработан график реализации этапа работ, который позволяет оценивать и планировать рабочее время исполнителей. Определено следующее: общее количество календарных дней для выполнения работ составляет 102 дней; общее количество дней, в течение которых работал инженер, составляет 98 дней; общее количество дней, в течение которых работал руководитель, составляет 20 дней;

3. Для оценки затрат на реализацию проекта разработан проектный бюджет, который составляет 312577,1 руб.;

4. Результат оценки эффективности ИР показывает следующие выводы:

1) значение интегрального финансового показателя ИР составляет 0,3, что является показателем того, что ИР является финансово выгодной по сравнению с аналогами;

2) значение интегрального показателя ресурсоэффективности ИР составляет 4,7, по сравнению с 3,9;

3) значение интегрального показателя эффективности ИР составляет 6,1, по сравнению с 3,9 является наиболее высоким, что означает, что техническое решение, рассматриваемое в ИР, является наиболее эффективным вариантом исполнения.

#### <span id="page-51-0"></span>**4. Социальная ответственность**

#### **Введение**

<span id="page-51-1"></span>Объектом разработки данной ВКР является нейросетевой алгоритм для прогнозирования дневных котировок. Созданный нейросетевой алгоритм сможет прогнозировать дневные котировки акции ПАО Сбербанк.

Проект выполняется на персональном компьютере (ПК), поэтому в данном разделе проводится анализ опасных и вредных факторов при работе с ПК, влияния этих факторов на окружающую среду и мероприятий по её защите.

Предметом исследования является рабочая зона разработчика, включая компьютерный стол, ПК, клавиатуру, компьютерную мышь и стул. Работы выполнялись в компьютерном классе 427А 10 корпуса ТПУ.

<span id="page-51-2"></span>**4.1. Правовые и организационные вопросы обеспечения безопасности**

Правовые вопросы организации труда работника, обеспечение его безопасности регулируется трудовым кодексом РФ, а также санитарными номами и инструкциями. В соответствии со ст.100 Трудового кодекса РФ режим рабочего времени устанавливается правилами внутреннего трудового распорядка, которые, в свою очередь, утверждаются работодателем с учетом мнения представительного органа работников. В данном документе также регламентируется продолжительность рабочего времени, которая не должна быть меньше указанного времени в трудовом договоре, но, в свою очередь, не должна превышать 40 часов в неделю. Также законодательством предусмотрено установление в течение рабочего дня перерывов для питания и отдыха [30]. К актам, устанавливающим количество и продолжительность технологических перерывов, обязательным для исполнения, относятся санитарные нормы и правила [28], которыми установлены гигиенические требования к персональным электронно-вычислительным машинам (ПЭВМ) и организации работы. В них указывается, что в случаях, когда характер работы требует постоянного взаимодействия с видеодисплейными терминалами,

рекомендуется организация перерывов на 10-15 мин. через каждые 45-60 мин. работы.

Разработка программного обеспечения происходит за компьютерным столом. Рабочее место разработчика должно быть организовано согласно требованиям, представленным в «Типовая инструкция по охране труда для пользователей персональными электронно-вычислительными машинами (ПЭВМ) в электроэнергетике» [41]:

1) При размещении рабочих мест с ПЭВМ расстояние между рабочими столами с видеомониторами, должно быть не менее 2,0 м, а расстояние между боковыми поверхностями видеомониторов - не менее 1,2 м;

2) Рабочие места с ПЭВМ в помещениях с источниками вредных производственных факторов должны размещаться в изолированных кабинах с организованным воздухообменом;

3) Экран видеомонитора должен находиться от глаз пользователя на расстоянии 600-700 мм, но не ближе 500 мм с учетом размеров алфавитноцифровых знаков и символов;

4) Конструкция рабочего стола должна обеспечивать оптимальное размещение на рабочей поверхности используемого оборудования. При этом допускается использование рабочих столов различных конструкций, отвечающих современным требованиям эргономики;

5) Конструкция рабочего стула (кресла) должна обеспечивать поддержание рациональной рабочей позы при работе на ПЭВМ, позволять изменять позу с целью снижения статического напряжения мышц шейноплечевой области и спины для предупреждения развития утомления.

# **4.2. Производственная безопасность**

<span id="page-52-0"></span>При разработке какой-либо программы разработчики подвергаются воздействию различных вредных и опасных факторов, которые представлены в таблице 1. В таблице также представлены соответствующие нормативные документы и этапы работ, во время которых разработчики могут столкнуться с их влиянием.

| Факторы<br>$(TOCT 12.0.003-2015)$ | Нормативные документы                          |  |  |
|-----------------------------------|------------------------------------------------|--|--|
|                                   |                                                |  |  |
|                                   | СанПиН 1.2.3685-21 «Гигиенические              |  |  |
| Отклонение показателей            | нормативы и требования к обеспечению           |  |  |
|                                   | безопасности и (или) безвредности для человека |  |  |
| микроклимата                      | факторов среды обитания» [Ошибка! Источник     |  |  |
|                                   | ссылки не найден.]                             |  |  |
| Недостаточная                     | СП 52.13330.2016 «Естественное и               |  |  |
| освещённость рабочей зоны         | искусственное освещение» [31]                  |  |  |
|                                   | СанПиН 1.2.3685-21 «Гигиенические              |  |  |
| Повышенный уровень                | нормативы и требования к обеспечению           |  |  |
| шума на рабочем месте             | безопасности и (или) безвредности для человека |  |  |
|                                   | факторов среды обитания» [32]                  |  |  |
| Повышенный уровень                | ГОСТ Р 53734.1-2014 «Электростатические        |  |  |
| статического электричества        | явления» [34]                                  |  |  |
| Опасность поражения               | ГОСТ Р 58698-2019 «Защита от поражения         |  |  |
| электрическим током               | электрическим током» [34]                      |  |  |

Таблица 1 – Возможные опасные и вредные факторы

По данной таблице можно сделать вывод, что на разработчиков программного обеспечения в ходе их деятельности воздействуют только физические и психологические факторы, а химические и биологические факторы отсутствуют.

# **4.2.1. Отклонение показателей микроклимата**

<span id="page-53-0"></span>Отклонение показателей микроклимата на рабочем месте от комфортных непосредственно влияет на здоровье работников. Повышение скорости движения воздуха и понижение температуры может привести к переохлаждению организма путем усиления теплообмена и процесса теплоотдачи при испарении пота. Недостаточная влажность в свою очередь ведет к интенсивному испарению влаги со слизистых оболочек. Это может привести к пересыханию, растрескиванию и затем к заражению болезнетворными бактериями. При разработке программного обеспечения

используются персональные компьютеры, которые могут непосредственно влиять на микроклимат путем снижения относительной влажности и повышению температуры в рабочем помещении.

Общие требования к микроклимату производственных помещений регламентируются СанПиН 1.2.3685-21 «Гигиенические нормативы и требования к обеспечению безопасности и (или) безвредности для человека факторов среды обитания». Санитарные нормы регулируют оптимальные и допустимые значения показателей в рабочей зоне, соответствующие физиологическим потребностям организма человека, ДЛЯ создания комфортных и безопасных условий труда.

Работа, выполняемая командой разработки программного обеспечения, энергозатратам относится к категории Іа (производится сидя,  $\Pi$ <sup>O</sup> сопровождается незначительными физическими усилиями). В таблицах 2 и 3 оптимальные  $\overline{M}$ допустимые значения представлены показателей микроклимата на рабочих местах для данной категории.

Таблица 2 – Оптимальные величины показателей микроклимата на рабочих местах

| Перио<br>д года | Темпер<br>атура воздуха, $^\circ C$ | Темпер<br>атура<br>поверхностей,<br>$\rm ^{\circ}C$ | Относите<br>льная влажность<br>воздуха, % | Скор<br>OCLP<br>движения<br>воздуха, м/с |
|-----------------|-------------------------------------|-----------------------------------------------------|-------------------------------------------|------------------------------------------|
| Холод<br>ный    | $22 - 24$                           | $21 - 25$                                           | 60-40                                     | V, l                                     |
| Тёплы<br>й      | $23 - 25$                           | $22 - 26$                                           | 60-40                                     | 0,1                                      |

Таблица 3 – Допустимые величины показателей микроклимата на рабочих местах

|                |                                            | Температура<br>воздуха, °С                 |                                          |                                                | Скорость движения<br>воздуха, м/с                                                        |                                                                                          |  |  |
|----------------|--------------------------------------------|--------------------------------------------|------------------------------------------|------------------------------------------------|------------------------------------------------------------------------------------------|------------------------------------------------------------------------------------------|--|--|
| Период<br>года | оптимальных<br>диапазон<br>величин<br>ниже | оптимальных<br>циапазон<br>величин<br>выше | поверхностей,<br>Гемпература<br>$\Omega$ | влажность<br>Относительная<br>$\%$<br>воздуха, | ДЛЯ<br>диапазона<br>температур<br>воздуха<br>ниже<br>оптимальных<br>величин, не<br>более | ДЛЯ<br>диапазона<br>температур<br>воздуха<br>выше<br>оптимальных<br>величин, не<br>более |  |  |
| Холодный       | $20,0 -$<br>21,9                           | $24,1-$<br>25,0                            | $19,0 -$<br>26,0                         | 15<br>$-75$                                    | 0,1                                                                                      | 0,1                                                                                      |  |  |
| Тёплый         | $21,0-$<br>22,9                            | $25,1-$<br>28,0                            | $20,0 -$<br>29,0                         | 15<br>$-75$                                    | 0,1                                                                                      | 0,1                                                                                      |  |  |

В производственных помещениях, где поддерживать допускаемые нормативные величины локального микроклимата не представляется возможным, необходимо проводить мероприятия по защите работников от возможного перегревания и охлаждения. Это достигается разными способами: использование систем местного кондиционирования воздуха; регламентацией периодов работы в неблагоприятном локальном микроклимате и отдыха в помещении с микроклиматом, нормализующим тепловое состояние; уменьшение длительности рабочей смены и др.

# **4.2.2 Недостаточная освещенность рабочей зоны**

<span id="page-55-0"></span>Недостаточная освещенность рабочей зоны является вредным производственным фактором, приводящим к повышенной утомляемости и снижению работоспособности человека на предприятии. Продолжительная работа в условиях низкой освещенности приводит к ухудшению зрения.

Нормы естественного, искусственного и совместного освещения регламентируются СП 52.13330.2016 «Естественное и искусственное освещение». Разработка программного обеспечения относится к категории работ высокой точности – Б (наименьший или эквивалентный объект различения 0,30 – 0,50 мм), подразряд 1 (относительная продолжительность

зрительной работы при направлении зрения на рабочую поверхность не менее  $70\%$ ).

В таблице 4 представлены требования к освещению рабочего помещения для разряда Б1.

|               |              | rpoconduint a concernant pace ione hemomentum |                 |                  |           |
|---------------|--------------|-----------------------------------------------|-----------------|------------------|-----------|
|               | Естественн   |                                               |                 |                  |           |
|               | ое освещение |                                               |                 |                  |           |
|               |              |                                               |                 |                  | Коэффицие |
| Осве          |              |                                               | Коэф            | нт естественной  |           |
| щенность на   |              | Объед                                         | фициент         | освещенности, %, |           |
| рабочей       | Цилинд       | иненный                                       | пульсации       | при              |           |
| поверхности   | рическая     | показатель                                    | освещенности    | верхнем          |           |
| от системы    | освещенность | дискомфорта,                                  | , Кп, $\%$ , не | ИЛИ              | боков     |
| общего        |              | не более                                      | более           | комбиниро        | OM        |
| освещения, лк |              |                                               |                 | ванном           |           |
|               |              |                                               |                 |                  |           |
| 300           | 100          | 21                                            |                 | 3                |           |

Таблина 4 – Требования к освешению рабочего помешения

Яркий свет в зоне периферийного зрения заметно увеличивает глазное напряжение. Для снижения влияния вредного фактора недостаточной освещенности необходимо, чтобы уровень естественного освещения рабочего пространства приблизительно совпадал с яркостью дисплея. Проблему недостаточной освещенности помещения можно решить при помощи установки дополнительных осветительных приборов, расширения световых проемов.

# 4.2.3. Повышенный уровень шума на рабочем месте

<span id="page-56-0"></span>Превышение уровня шума на рабочем месте создает психологический и физический стресс, снижающий производительность, концентрацию, внимание, повышает утомляемость. Повышение уровня шума на рабочем возможно месте из-за фона, создаваемого работой персональных компьютеров, наличия центральной системы вентиляции  $\mathbf{M}$ кондиционирования воздуха.

Предельно допустимые показатели уровня звука, звукового давления регламентируются СанПиН 1.2.3685-21 «Гигиенические нормативы и требования к обеспечению безопасности и (или) безвредности для человека факторов среды обитания».

Для команды разработчиков программного обеспечения, эти показатели представлены в таблице 5.

|                                                                                                    |              |                      |                |                |     |                                                                                                    |      |      |                |      | Для источников постоянного шума                                                | непостоянного                                                                | Для источников<br>шума                                    |
|----------------------------------------------------------------------------------------------------|--------------|----------------------|----------------|----------------|-----|----------------------------------------------------------------------------------------------------|------|------|----------------|------|--------------------------------------------------------------------------------|------------------------------------------------------------------------------|-----------------------------------------------------------|
|                                                                                                    | F            |                      |                |                |     | Уровни звукового давления дБ, в<br>октавных полосахчастот со<br>среднегеометрическими частотами, Гц |      |      |                |      | A, LA,                                                                         | ⋖<br>$\frac{1}{\sqrt{2}}$                                                    | $\frac{1}{2}$<br>⋖<br>$\overline{\phantom{0}}$            |
| Назначение помещений или<br>территорий                                                                                             | Время суток, | 5<br>$\overline{31}$ | 63             | 125            | 250 | 500                                                                                                 | 1000 | 2000 | 4000           | 8000 | $\overline{\mathbf{u}}$<br>Уровень звука<br>корректированный<br>$\overline{H}$ | корректированный по<br>$L_{\rm A3IB}$ ,<br>Эквивалентный<br>звука<br>уровень | уровень звука LAMakc,<br>Максимальный<br>корректированный |
| административных<br>исследовательских<br>офисов, рабочие<br>зданий, научно-<br>помещения и<br>организаций<br>Помещения<br>кабинеты | J.           | 86                   | $\overline{7}$ | $\overline{6}$ | 54  | $\frac{9}{5}$                                                                                       | 45   | 42   | $\overline{Q}$ | 38   | $50\,$                                                                         | $50\,$                                                                       | 65                                                        |

Таблица 5 – Предельно допустимые уровни звукового давления, уровни звука и эквивалентные уровни звука для инженера-программиста

Для снижения уровня шума в производственном помещении можно использовать защитные звукопоглощающие экраны. Для любого оборудования необходимо регулярно проводить техническое обслуживание, так как загрязнение может увеличить производимый шум.

# **4.2.4 Повышенный уровень статического электричества**

<span id="page-57-0"></span>Статическое электричество является опасным производственным фактором, проявление которого может нанести вред здоровью человека (ожоги) или привести пожару и другим чрезвычайным ситуациям.

При работе за компьютером статический заряд может накапливаться, если нет хорошего контакта с землей или влажность/ионизация воздуха превышает допустимые нормы. Статический разряд в производственных помещениях рассматриваемого типа при условии соответствии нормам микроклимата и организации работ при воздействии на человека вызывает дискомфорт.

Допустимые показатели уровня статического электричества на производстве регламентируются ГОСТ Р 53734.1-2014 «Электростатические явления». В таблице 6 представлены уровни восприятия электростатического заряда человеком.

Таблица 6 – Уровни восприятия людьми электростатического заряда и ответной реакции при емкости тела в 200 пФ

| Энергия разряда,<br>мДж | Реакция        | Потенциал тела, В |  |  |
|-------------------------|----------------|-------------------|--|--|
|                         | Разряд ощутим  | 000               |  |  |
| $\overline{Q}$          | Четко ощутим   | 3000              |  |  |
| ).4                     | Неприятный шок | 8000              |  |  |

Для уменьшения накопляемого статического заряда при работе за компьютером необходимо организовать антистатические рабочие места, соблюдать установленную норму влажности воздуха и поддерживать чистоту помещения, поскольку пыль обладает свойствами диэлектрика.

# **4.2.5 Опасность поражения электрическим током**

<span id="page-58-0"></span>Под электробезопасностью подразумевается система технических и организационных мероприятий, направленных на защиту людей от опасного воздействия электрического тока, статического электричества и электромагнитного поля. Значения вышеперечисленных факторов регулируются ГОСТ Р 58698-2019.

| Характер реагирования | Пороги напряжения, В |  |  |  |
|-----------------------|----------------------|--|--|--|
|                       | 2 (переменный ток)   |  |  |  |
| Реакция испуга        | 8 (постоянный ток)   |  |  |  |
|                       | 20 (переменный ток)  |  |  |  |
| Мышечная реакция      | 40 (постоянный ток)  |  |  |  |

Таблица 7 – Пороги напряжения прикосновения для реагирования

Меры предосторожности для основной защиты от поражения электрическим током:

− использование защитных ограждений или оболочек;

размещение опасных для жизни и здоровья человека участков электропроводов и приборов вне зоны досягаемости рукой;

− ограничение напряжения или питание должно осуществляться от безопасного источника питания;

− автоматическое отключение питания (защитное устройство, которое будет отключать систему, питающую электрическое оборудование в случае замыкания)

Защита от поражения электрическим током может осуществляться посредством системы безопасного сверхнизкого напряжения (БСНН) и защитного сверхнизкого напряжения (ЗСНН).

## **4.3 Экологическая безопасность**

<span id="page-59-0"></span>Программное обеспечение не оказывает влияния на окружающую среду, так как его разработка и использование происходит при помощи персональных компьютеров, однако использование самого компьютера может оказывать влияние на окружающую среду. Так в случаях нагрева материнской платы и корпуса монитора происходит выброс в воздух вредных веществ.

В производстве компьютеров и их комплектующих используются материалы, которые при неправильной утилизации компьютерной техники могут стать причиной загрязнения литосферы. Утилизировать компьютер необходимо после извлечения его компонент, их сортировки и отправки на повторное использование, это необходимо делать на специально отведённых полигонах с присутствием квалифицированного персонала. Стоит также учитывать, что в технологических процессах производства компьютеров и их комплектующих образуются производственные сточные воды, которые могут являться фактором загрязнения гидросферы.

Соблюдение всех норм при использовании и утилизации компьютерной техники позволяет уменьшить вредное воздействие на окружающую среду.

Основной проблемой охраны окружающей среды в компьютерных лабораториях является утилизация люминесцентных ламп. Все люминесцентные лампы содержат ртуть (в дозах от 1 до 70 мг), ядовитое вещество 1-го класса опасности. ПДК,  $(0.01/0.005 \text{ m/m}^3)$ [40] Такая доза может причинить вред здоровью при повреждении лампы. Хранение и удаление отходов (в данном случае - люминесцентных ламп) осуществляются в соответствии с требованиями Постановления Правительства Российской Федерации от 28.12.2020 № 2314 «Об утверждении Правил обращения с отходами производства и потребления в части осветительных устройств, электрических ламп, ненадлежащие сбор, накопление, использование, обезвреживание, транспортирование и размещение которых может повлечь причинение вреда жизни, здоровью граждан, вреда животным, растениям и окружающей среде» [36]. Наполненную тару с отходами закрывают герметически стальной крышкой, при необходимости заваривают и передают по договору специализированным предприятиям, имеющим лицензию на их утилизацию.

#### <span id="page-60-0"></span>**4.4 Безопасность в чрезвычайных ситуациях**

# **4.4.1 Пожар**

<span id="page-60-1"></span>Причинами возникновения пожара при работе с ЭВМ может служить короткое замыкание проводки, в том числе в следствии неисправности прибора, сильный перегрев ЭВМ в результате его использования в режиме повышенной нагрузки.

Для предотвращения возникновения пожара, необходимо проводить периодическую своевременную диагностику оборудования и электрической проводки, соблюдать нормы при работе с ЭВМ, обеспечить наличие средств пожаротушения в рабочем помещении, готовых к эксплуатации. Здание, в котором находится помещение с ЭВМ, тоже должно отвечать требованиям пожарной безопасности, для этого необходимо наличие охранно-пожарной сигнализации, плана эвакуации, углекислотных огнетушителей с проверенным клеймом, табличек с указанием направления к эвакуационному

выходу. При появлении возгорания необходимо сообщить в службу пожарной охраны адрес и место возникновения пожара.

По СП 12.13130.2009 [37] рабочее место разработчика относится к категории «В», (пожароопасные), потому что в данном помещении присутствует пыль, вещества и материалы, способные при взаимодействии с воздухом гореть.

На основании Федерального закона от 22.07.2008 N 123-ФЗ (ред. От 30.04.2021) "Технический регламент о требованиях пожарной безопасности" помещения учебной аудитории оборудованы следующими средствами пожаротушения: огнетушитель ручной углекислотный ОУ-5, пожарный кран с рукавом, также аудитория оборудована системой противопожарной сигнализации [39]. Помещение аудитории категории помещения группы – B4, возможный класс пожара – Е. [39].

# **Выводы по разделу**

<span id="page-61-0"></span>В данном разделе были рассмотрены правовые и организационные вопросы безопасности при работе и компоновке рабочего места.

Рабочее место, удовлетворяет всем требованиям безопасности. Требуемое освещение обеспечивается за счет нескольких энергосберегающих ламп. Уровень шума находится в допустимом диапазоне. Микроклиматические условия соблюдаются за счет системы отопления в холодное время и проветривания в теплое время. Для предотвращения влияния монотонности производиться перерывы и легкая разминка. Защита от воздействия электрического тока обеспечивается путем проверки состояния ПК и соблюдения правил безопасности при работе с ним. Помещение имеет все необходимые компоненты для обеспечения пожарной безопасности.

Согласно ПУЭ, рабочее место относиться к 1 категорий по электробезопасности: помещения без повышенной опасности.

Для работы в офисе персоналу присваивается 1 группа по электробезопасности.

Согласно СанПиН 1.2.3685-21 работа разработчика относится к категории 1б, так как разработчик проводит большую часть времени за компьютером, передвигается из кабинета в кабинет или по коридору.

Согласно СП 12.13130.2009 рабочее место разработчика относится к категории «В», (пожароопасные), так как в данном помещении присутствует вещества и материалы, способные при взаимодействии с воздухом гореть.

Согласно Постановлению от 31 декабря 2020 года №2398 [**Ошибка! Источник ссылки не найден.**] категория объекта, в данном случаем ПЭВМ, оказывающего негативное воздействие на окружающую среду, является 4.

Также были затронуты темы экологической безопасности, уменьшение вредного влияния на окружающую среду и человека, и безопасности в чрезвычайных ситуациях, правил поведения людей в чрезвычайных ситуациях и превентивных мер по их предупреждению.

#### **Заключение**

<span id="page-63-0"></span>Подобраны оптимальные параметры для построения моделей рекуррентных нейронных сетей (количество тренировочных объектов, количество полных проходов через тренировочный набор оптимизатор, функция активации, количество нейронов в слое) на валидационной выборке дневных котировок акций ПАО "Сбербанк", взятых с января 2019 по июнь 2021 г. Критерием оптимальности является низкая MSE(Среднеквадратичная ошибка).

Управляемый рекуррентный блок GRU со сверточным слоем показал наилучшие результаты в прогнозировании цен акций компаний разных секторов экономики. Точность прогноза на один день вперед не опускалась ниже 1%.

Показано, что дальнейшие улучшения работы нейросети связаны только с оптимизацией фильтров и с кратным увеличением числа сверточных слоев. Это позволяет эффективнее обрабатывать все входные признаки и повысить точность прогнозирования, но существенно замедляет работу нейросети.

# **Список литературы**

<span id="page-64-0"></span>1. Xiong, R.; Nichols, E.P.; Shen, Y. Deep Learning Stock Volatility with Google Domestic Trends. arXiv 2016, arXiv:1512.04916.

2. Fang, Z.; George, K. Application of machine learning: An analysis of Asian options pricing using neural network. In Proceedings of the 2017 IEEE 14th International Conference on e-Business Engineering, Shanghai, China, 4–6 November 2017; pp. 142–149.

3. Bao, W.; Yue, J.; Rao, Y. A deep learning framework for financial time series using stacked autoencoders and long-short term memory. PLOS ONE 2017, 12, e0180944.

4. Binkowski, M.; Marti, G.; Donnat, P. Autoregressive convolutional neural networks for asynchronous time series. arXiv 2017, arXiv:1703.04122.

5. Hsieh, T.; Hsiao, H.; Yeh, W. Forecasting stock markets using wavelet transforms and recurrent neural networks: An integrated system based on artificial bee colony algorithm. Appl. Soft Comput. 2011, 11, 2510–2525.

6. Qin, Y.; Song, D.; Chen, H.; Cheng, W.; Jiang, G.; Cottrell, G. A dualstage attention-based recurrent neural network for time series prediction. arXiv 2017, arXiv:1704.02971.

7. Laloux, L.; Cizeau, P.; Potters, M.; Bouchaud, J.P. Random matrix theory and financial correlations. Int. J. Theor. Appl. Finance 2000, 3, 391–397.

8. Nasrollahi, Z. The analysis of Iran stock exchange performance. Master's Thesis, Tarbiat Modares University, Tehran, Iran, 1992.

9. SAS (2021). Neural networks. What they are and why they matter. [Электронный ресурс] URL: https://www.sas.com/ru\_ru/insights/analytics/neuralnetworks.html

10. Loginom (2021). Нейронная сеть. [Электронный ресурс] URL: <https://wiki.loginom.ru/articles/neural-network.html>

11. Радько П. (2017). Нейронная сеть. URL: https://neuralnet.info/chapter/%D0%BE%D1%81%D0%BD%D0%BE%D0%B2% D1%8B-

%D0%B8%D0%BD%D1%81/#%D0%98%D1%81%D0%BA%D1%83%D1%81 %D1%81%D1%82%D0%B2%D0%B5%D0%BD%D0%BD%D1%8B%D0%B9- %D0%BD%D0%B5%D0%B9%D1%80%D0%BE%D0%BD

12. S. Hochreiter and J. Schmidhuber, "Long short-term memory," Neural Comput., vol. 9, no. 8, pp. 1735–1780, Nov. 1997.

13. A beginner`s guide to LSTM`s and Recurrent Neural Networks. [Электронный ресурс] URL:<https://pathmind.com/wiki/lstm>

14. Ashkan Eliasy, Justyna Przychodzen (2020). The role of AI in capital structure to enhance corporate funding strategies. URL: https://www.researchgate.net/publication/338672883\_The\_role\_of\_AI\_in\_capital\_ structure to enhance corporate funding strategies.

15. Linear Regression in Machine Learning. [Электронный ресурс] URL: https://www.javatpoint.com/linear-regression-in-machine-learning

16. [Amit Singh Rathore.](https://asrathore08.medium.com/?source=post_page-----fe544a45f1e7--------------------------------) LTSM – introduction in simple words. https://medium.com/nerd-for-tech/lstm-introduction-in-simple-wordsfe544a45f1e7

17. Alex Rogozhnikov. Gradient Boosting explained. URL: https://arogozhnikov.github.io/2016/06/24/gradient\_boosting\_explained.html

18. ГОСТ 12.0.003-2015 Система стандартов безопасности труда (ССБТ). Опасные и вредные производственные факторы от 18.07.2016: дата введения 01.03.2017.  $-$  http://docs.cntd.ru/document/1200136071 (дата обращения: 26.04.2023). – Текст: электронный.

19. ГОСТ 12.1.002–84 Система стандартов безопасности труда. Электрические поля промышленной частоты. Допустимые уровни напряженности и требования к проведению контроля на рабочих местах от 01.07.2009: дата введения 01.01.1986. – https://internet-law.ru/gosts/gost/39086/ (дата обращения: 26.04.2023). – Текст: электронный.

20. ГОСТ 12.1.003-2014 Система стандартов безопасности труда. Шум. Общие требования безопасности от 02.03.2015: дата

введения  $01.11.2015$ . – https://internet-law.ru/gosts/gost/59159/ (дата обращения: 26.04.2023). – Текст: электронный.

21. СанПиН 2.2.4.548–96. Гигиенические требования к микроклимату производственных помещений. - https://base.garant.ru/4173106/ (дата обращения: 26.04.2023). – Текст: электронный.

22. СН 2.2.4/2.1.8.566-96. Производственная вибрация, вибрация в помещениях жилых и общественных зданий. https://docs.cntd.ru/document/901703281 (дата обращения: 31.10.1996). – Текст: электронный.

23. СП 52.13330.2016. Свод правил естественное и искусственное освещение. - https://docs.cntd.ru/document/456054197 (дата обращения:08.05.2013). – Текст: электронный.

24. СН 2.2.4/2.1.8.562-96 Шум на рабочих местах, в посещениях жилых, общественных здание и на территории жилой застройки. http://docs.cntd.ru/document/901703278/ (дата обращения: 26.04.2020). – Текст: электронный.

25. ГОСТ 12.1.038-82 Система стандартов безопасности труда. Электробезопасность. Предельно допустимые значения напряжений прикосновения и токов от 01.11.1988: дата введения 30.06.1983. – https://internet-law.ru/gosts/gost/21681 (дата обращения: 26.04.2023). – Текст: электронный.

26. ГОСТ 12.1.005-88 Система стандартов безопасности труда. Общие санитарно-гигиенические требования к воздуху рабочей зоны от 01.01.2008: дата введения 01.01.1989. – https://internet-law.ru/gosts/gost/1583 (дата обращения: 26.04.2023). – Текст: электронный.

27. Метрики качества линейных регрессионных моделей // https://loginom.ru/ URL: https://loginom.ru/blog/quality-metrics (дата обращения: 20.04.2023).

28. СП 2.4.3648-20 «Санитарно-эпидемиологические требования к организации воспитания и обучения, отдыха и оздоровления детей и

молодежи» // Гарант – информационный портал [Электронный ресурс]. – Режим доступа: https://www.garant.ru/products/ipo/prime/doc/74993644/ (дата обращения: 20.04.2023).

29. ФЗ «Об обязательном социальном страховании от несчастных случаев на производстве» // Электронный фонд правовой и нормативнотехнической документации [Электронный ресурс]. – Режим доступа: https://docs.cntd.ru/document/901713539 (дата обращения: 20.04.2023).

30. Трудовой кодекс (ТК РФ) «Рабочее время» // Электронный фонд правовой и нормативно-технической документации [Электронный ресурс]. – Режим доступа: http://base.garant.ru/12125268/ (дата обращения: 20.04.2023).

31. СанПиН 1.2.3685-21 «Гигиенические нормативы и требования к обеспечению безопасности и (или) безвредности для человека факторов среды обитания» // Электронный фонд правовой и нормативно-технической документации [Электронный ресурс]. 2021. – Режим доступа: https://docs.cntd.ru/document/573500115 (дата обращения: 20.04.2023).

32. СП 52.13330.2016 «Естественное и искусственное освещение» // Электронный фонд правовой и нормативно-технической документации [Электронный ресурс]. – Режим доступа: https://docs.cntd.ru/document/456054197 (дата обращения: 20.04.2023).

33. СанПиН 1.2.3685-21 «Гигиенические нормативы и требования к обеспечению безопасности и (или) безвредности для человека факторов среды обитания» // Электронный фонд правовой и нормативно-технической документации [Электронный ресурс]. – Режим доступа: https://docs.cntd.ru/document/573500115 (дата обращения: 20.04.2023).

34. ГОСТ Р 53734.1-2014 «Электростатические явления» // Электронный фонд правовой и нормативно-технической документации [Электронный ресурс]. – Режим доступа: https://docs.cntd.ru/document/1200111323 (дата обращения: 20.04.2023).

35. ГОСТ Р 58698-2019 «Защита от поражения электрическим током» // Электронный фонд правовой и нормативнотехнической документации

[Электронный ресурс]. – Режим доступа: https://docs.cntd.ru/document/1200170001 (дата обращения: 20.04.2023).

36. Постановление Правительства Российской Федерации от 28.12.2020 № 2314 «Об утверждении Правил обращения с отходами производства и потребления в части осветительных устройств, электрических ламп, ненадлежащие сбор, накопление, использование, обезвреживание, транспортирование и размещение которых может повлечь причинение вреда жизни, здоровью граждан, вреда животным, растениям и окружающей среде» [Электронный ресурс]. – Режим доступа: https://docs.cntd.ru/document/573275660 (дата обращения: 20.04.2023).

37. СП 12.13130.2009 «Системы противопожарной защиты. Эвакуационные пути и выходы» [Электронный ресурс]. – Режим доступа: https://docs.cntd.ru/document/1200071156 (дата обращения: 20.04.2023).

38. Постановлению от 31 декабря 2020 года №2398 «Об утверждении критериев отнесения объектов, оказывающих негативное воздействие на окружающую среду, к объектам I, II, III и IV категорий» [Электронный ресурс]. – Режим доступа: https://docs.cntd.ru/document/573292854 (дата обращения: 20.04.2023).

39. Федеральный закон от 22 июля 2008 г. №123-ФЗ «Технический регламент о требованиях пожарной безопасности» // Электронный фонд правовой и нормативно-технической документации [Электронный ресурс]. – Режим доступа: https://docs.cntd.ru/document/902111644 (дата обращения: 25.04.2023);

40. РД 153-34.0-03.298-2001 Типовая инструкция по охране труда для пользователей персональными электронно-вычислительными машинами (ПЭВМ) в электроэнергетике // Электронный фонд правовой и нормативнотехнической документации [Электронный ресурс]. – Режим доступа: https://docs.cntd.ru/document/1200031404 (дата обращения: 12.03.2023);

41. ГОСТ 12.1.005-88 «Система стандартов безопасности труда. Общие санитарно-гигиенические требования к воздуху рабочей зоны» //

Электронный фонд правовых и нормативно-технических документов [Электронный ресурс]. – Режим доступа: https://docs.cntd.ru/document/1200003608 (дата обращения: 23.05.2023).